FILE. FILE

NATIONAL AERONAUTICS AND SPACE ADMINISTRATION

# Technical Memorandum 33-634

# RUSAP-A Computer Program for the Calculation of Roll-up Solar Array Performance **Characteristics**

R. G. Ross, Jr. J. V. Coyner, Jr.

# JET PROPULSION LABORATORY CALIFORNIA INSTITUTE OF TECHNOLOG Y PASADENA, CALIFORNIA

October 1, 1973

### NATIONAL AERONAUTICS AND SPACE ADMINISTRATION

 $\mathcal{A}=\{1,2,3,4\}$ 

# Technical Memorandum 33-634

# RUSAP-A Computer Program for the Calculation of Roll-up Solar Array Performance **Characteristics**

R. G. Ross, Jr. J. V. Coyner, Jr.

JET PROPULSION LABORATORY CALIFORNIA INSTITUTE OF TECHNOLOGY PASADENA, CALIFORNIA

October 1, 1973

#### PREFACE

The work described in this report was performed by the Applied Mechanics Division of the Jet Propulsion Laboratory.

 $\sim 10^6$ 

 $\sim 10^6$  $\mathcal{L}^{\text{max}}_{\text{max}}$ 

 $\sim 400$ 

 $\bar{\bar{z}}$ 

 $\sim$ 

 $\sim 10^{-1}$ 

 $\mathcal{L}$ 

 $\bar{\alpha}$ 

### CONTENTS

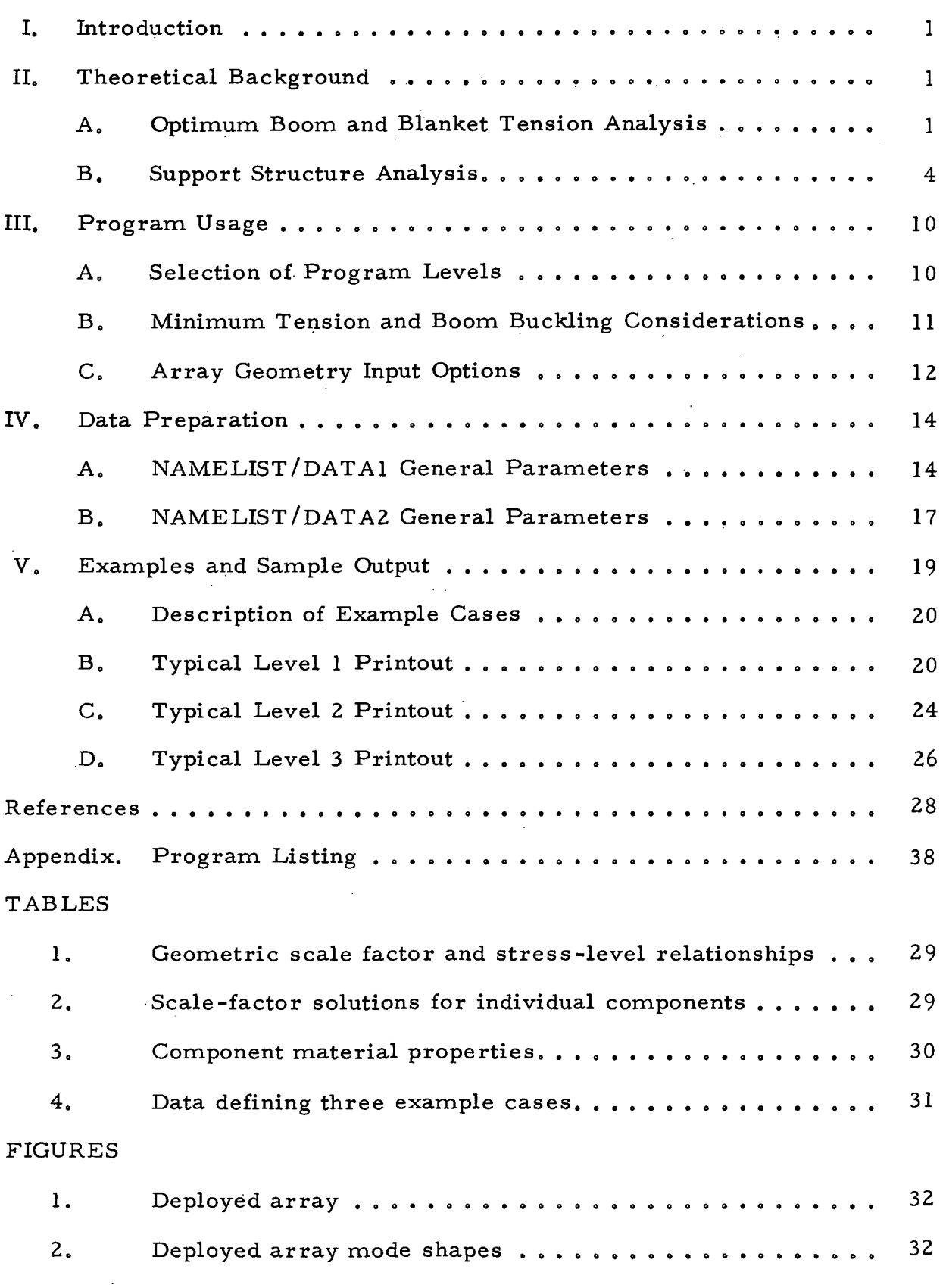

 $\overline{a}$ 

## CONTENTS (contd)

FIGURES (contd)

 $\mathcal{A}_\infty$ 

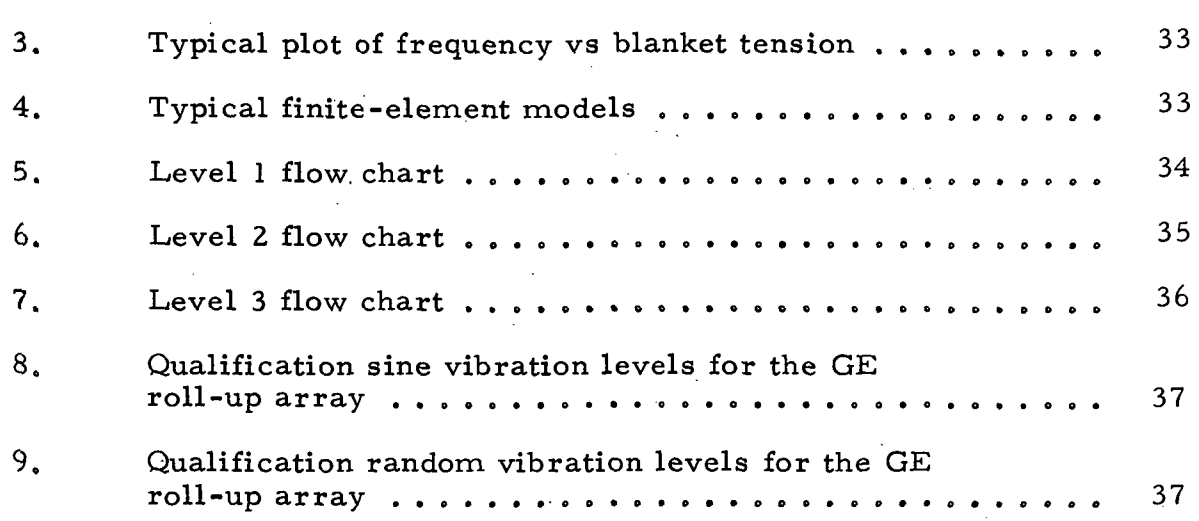

 $\mathfrak{f}$ 

ş

#### ABSTRACT

RUSAP is a FORTRAN IV computer program designed to determine the performance characteristics (power-to-weight ratio, blanket tension, structural member section dimensions, and resonant frequencies) of large-area, roll-up solar arrays of the single-boom, tensioned-substrate design. The program includes the determination of the size and weight of the base structure supporting the boom and blanket and the determination of the blanket tension and deployable boom stiffness needed to achieve the minimum-weight design for a specified frequency for the first mode of vibration. This report provides a complete listing of the program, a description of the theoretical background, and all information necessary to use the program.

#### I. INTRODUCTION

In recent years, considerable emphasis has been placed on the development of large-area solar arrays with high power-to-weight ratios and small packaging volumes. One of the concepts currently being developed is the single-boom roll-up array shown in Fig. 1 and described in Ref. 1.

The design consists of two flexible cell blankets tensioned between spacecraft-mounted storage drums and a leading-edge beam. The array is erected by a deployable boom that is connected between the leading-edge beam and its supporting structure on the spacecraft.

In studying potential applications for this design, one must predict the performance characteristics of arrays of widely varying sizes and natural frequencies. Because of the complex nature of the relationship between the size of the array, its first-mode natural frequency, and its structural parameters, it is difficult to predict the performance characteristics of arrays significantly different from the engineering prototype. To help solve this problem, a computer routine RUSAP was programmed to calculate the optimum size for structural members and the optimum blanket tension for an array that is to have a given area and width and a specified lowest deployed natural frequency. The program is composed of two basic parts: (1) an analysis of the deployable boom and array blanket, and (2) an analysis and sizing of the base structure supporting the boom and array blankets.

#### II. THEORETICAL BACKGROUND

#### A. Optimum Boom and Blanket Tension Analysis

If the power, area, and width of the array are specified, the length (and thus the size) of the array is fixed. Because the weight of the cell blanket and support structure is essentially fixed for an array of a given size, the relationship between total weight and deployed natural frequency is

 $\mathbf{1}$ 

almost entirely controlled by the weight of the deployable boom. This implies that, when the size of the array is specified, the optimum array for a specific lowest deployed natural frequency can be defined as that with the lightest boom.

Because there are two possible first-vibration modes for a deployed array (Fig. 2), the cross-sectional size (and thus the weight) of the boom is determined by the following requirement: the boom must have sufficient stiffness to maintain the first-bending frequency equal to or greater than the required minimum frequency while loaded by sufficient blanket tension to maintain the first-torsion frequency at or above the minimum. Figure 3 shows the variation in first-bending and first-torsion frequencies as a function of the blanket tension for a single-boom array. As is shown in this figure, the optimum tension for a particular boom stiffness has been found to occur when the first symmetric and antisymmetric frequencies are equal. This tension yields the lightest boom for a particular lowest deployed natural frequency.

It can be seen in Fig. 3 that the first-mode frequency falls off relatively sharply below the maximum frequency point, but remains relatively flat for total blanket tensions up to approximately 50% of the boom-buckling load. Because of this phenomena, the blanket tension may be increased above the maximum frequency point, thus allowing the user to increase the antisymmetric first-mode frequency while only slightly decreasing the symmetric first mode. This tension increase has a minimal affect on the overall weight of the roll-up array and allows the user to operate on the flat part of the symmetric frequency curve, where variations in the blanket tension have little effect on the array frequency.

The program RUSAP has provisions for calculating the performance parameters for any selected boom and blanket tension, and, in addition, has provisions for calculating the optimum blanket tension. The optimum blanket tension is defined by the condition that symmetric and antisymmetric frequencies are equal. Each deployed array analysis requires the calculation of the natural frequencies of the combined tensioned-blanket/axial-loaded boom system that makes up the deployed array. In addition to the optimum tension

 $2<sub>1</sub>$ 

analysis, the program can also be used to determine the boom stiffness that results in the lowest deployed frequency being equal to a desired minimum deployed natural frequency.

The modal analysis of the deployed solar array is based on a multipledegree-of-freedom, finite-element representation of the boom, beam, and blanket components, as shown in Fig. 4. Each blanket is modeled by 10 rectangular finite elements, which describe the out-of-plane stiffness caused by the imposed blanket tension. The boom and beam components are similarly modeled by standard beam-column elements, which describe both the bending stiffness and the geometric stiffness caused by the axial preload. Although the blanket bending stiffness is neglected in the above analysis, more sophisticated 250-degree-of-freedom analyses, which include the bending stiffness, have shown that the simple model leads to less than  $1\%$  errors in the first-mode frequencies.

The stiffness and mass matrices for the overall array are developed by combining the element stiffness and consistent mass matrices for the elements described above. The generation procedure allows for the following arbitrary parameters:

- (1 ) Array length.
- (2) Array width.
- (3) Blanket weight/unit area.
- (4) Boom weight/unit length.
- (5) Beam weight/unit length.
- (6) Boom stiffness.
- (7) Beam stiffness.
- (8) Blanket tension.

After initialization of the above parameters by the root-finding routines, the natural frequencies of the array are determined by solution of the usual eigenvalue problem with a very fast eigenvalue algorithm.

#### B. Support Structure Analysis

The support structure analysis uses scaling equations to extrapolate the size and weight of the support-structure components of a proposed array from those of a prototype array. The configuration used as the baseline for this analysis is the 23 m<sup>2</sup> (250 ft<sup>2</sup>) engineering prototype described in Ref. 1. Essentially, a dimensional-analysis approach was taken to determine the scale factors that are applied to the structural elements when design conditions change. The total weight  $W_1$  of the reference array is broken down into 12 components:

$$
W_{1} = W_{b01} + W_{s1} + W_{c1} + W_{b1} + W_{ss1} + W_{es1} + W_{cs1} + W_{b1} + W_{n1} + W_{n1} + W_{bkt1} + W_{neg1}
$$
\n(1)

where

 $W_{\rm bol}$  = weight of boom (determined by modal analysis program)  $W_{c1}$  = weight of storage drum shell  $W_{c1}$  = weight of end caps on storage drum shell  $W_{\text{bl}}$  = weight of bearings  $W_{ss1}$  = weight of support shaft  $W_{est}$  = weight of end supports  $W_{cs1}$  = weight of center support  $W_{hel}$  = weight of beam (leading-edge member)  $W_{a1}$  = weight of boom actuator  $W_{nS1}$  = weight of slip rings and harness  $W_{\text{bkt1}}$  = weight of solar-array blanket  $W_{\text{near}}$  = weight of NEG'ATOR spring-mechanism hardware (constant-force spring)

(Subscript 1 refers to the prototype reference array; the alphabetic subscripts refer to the structural components. )

The weight of a second array — differing from the reference array in geometry, material properties, and applied inertial loads — can be broken down in a similar manner:

$$
W_2 = W_{b02} + W_{s2} + W_{c2} + W_{b2} + W_{ss2} + W_{es2} + W_{cs2} + W_{bc2} + W_{a2} + W_{ns2} + W_{bkt2} + W_{neg2}
$$
\n(2)

The ratio  $W_t = W_2/W_1$  can be written as

$$
W_{t} = \frac{W_{2}}{W_{1}} = \frac{W_{b02}W_{b01}}{W_{b01}W_{1}} + \frac{W_{s2}}{W_{s1}} \frac{W_{s1}}{W_{1}} + \frac{W_{c2}}{W_{c1}} \frac{W_{c1}}{W_{1}} + \frac{W_{b2}}{W_{b1}} \frac{W_{b1}}{W_{1}} + \frac{W_{s12}}{W_{s1}} \frac{W_{s1}}{W_{1}}
$$
  
+ 
$$
\frac{W_{es2}}{W_{es1}} \frac{W_{es1}}{W_{1}} + \frac{W_{cs2}}{W_{cs1}} \frac{W_{c1}}{W_{1}} + \frac{W_{b2}}{W_{b1}} \frac{W_{b1}}{W_{1}} + \frac{W_{a2}}{W_{a1}} \frac{W_{a1}}{W_{1}} + \frac{W_{ns2}}{W_{ns1}} \frac{W_{ns1}}{W_{1}}
$$
  
+ 
$$
\frac{W_{bkt2}}{W_{bkt1}} \frac{W_{bkt1}}{W_{1}} + \frac{W_{neg2}}{W_{neg1}} \frac{W_{neg1}}{W_{1}}
$$
 (3)

where  $\text{W}_{\text{bol}}/\text{W}_{\text{l}}$ ,  $\text{W}_{\text{s}1}/\text{W}_{\text{l}}$ ,  $\text{W}_{\text{c}1}/\text{W}_{\text{l}}$ , etc., are the fractions of the total weight of the reference array contributed by the individual components. A simplified notation is used to refer to the ratios of the weights of the components,  $W_{\text{bo2}}/W_{\text{bol}} = W_{\text{bo}}, W_{\text{s2}}/W_{\text{s1}} = W_{\text{s}}, W_{\text{c2}}/W_{\text{c1}} = W_{\text{c}}, \text{etc.}$ 

Geometric scale factors are introduced to define the change in size of the components, and relationships are then established between these geometric scale factors and the ratio of stresses in the components. The scale factors used are as follows:

> $\lambda^{SO}$  = structural section overall dimension scale factor  $\lambda^{st}$  = structural section material thickness scale factor  $\lambda_h$  = blanket width scale factor  $\lambda_h^{\dagger}$  = array width scale factor  $\lambda_{\rm v}$  = array length scale factor

 $\lambda_{+}$  = ratio of blanket tension of array 2 to that of array 1

- $\lambda_{\text{acc}}$  = ratio of launch-acceleration loading of array 2 to that of array 1
- $\lambda_{\text{dia}}$  = ratio of boom diameter of array 2 to that of array 1
- $\lambda_{\texttt{ves}}$  = ratio of total diameter of combined storage drum shell and rolled blanket of array 2 to that of array 1

Because only one acceleration load factor  $\lambda_{\text{acc}}$  relates the acceleration loadings in the three orthogonal directions (parallel to the storage drum, perpendicular to the storage drum and in the plane of the blanket, and perpendicular to the storage drum and normal to the plane of the blanket), this factor is an average of these three orthogonal acceleration factors.

By expressing the weight ratios in terms of material densities and volumes, and by expressing the volumes in terms of the scale factors, Eq. (3) becomes

$$
W_{t} = \frac{W_{bol}}{W_{1}} \left[ W_{bo} \right] + \frac{W_{sl}}{W_{1}} \left[ \frac{\rho_{s2}}{\rho_{sl}} \left( \lambda_{s}^{so} \lambda_{s}^{st} \lambda_{h} \right) \right] + \frac{W_{cl}}{W_{1}} \left[ \frac{\rho_{c2}}{\rho_{cl}} \left( \lambda_{s}^{so} \right) \left( \lambda_{c}^{st} \right)^{2} \right]
$$
  
+ 
$$
\frac{W_{bl}}{W_{1}} \left[ \frac{\rho_{b2}}{\rho_{b1}} \left( \lambda_{ss}^{so} \right)^{2} \right] + \frac{W_{ss1}}{W_{1}} \left[ \frac{\rho_{ss2}}{\rho_{ss1}} \left( \lambda_{ss}^{so} \lambda_{s}^{st} \lambda_{h} \right) \right]
$$
  
+ 
$$
\frac{W_{es1}}{W_{1}} \left[ \frac{\rho_{es2}}{\rho_{es1}} \left( \lambda_{es}^{so} \lambda_{es}^{st} \lambda_{vss} \right) \right] + \frac{W_{cs1}}{W_{1}} \left[ \frac{\rho_{cs2}}{\rho_{cs1}} \left( \lambda_{dia} \lambda_{cs}^{st} \lambda_{vss} \right) \right]
$$
  
+ 
$$
\frac{W_{bel}}{W_{1}} \left[ \frac{\rho_{be2}}{\rho_{be1}} \left( \lambda_{be}^{so} \lambda_{be}^{st} \lambda_{h} \right) \right] + \frac{W_{al}}{W_{1}} \left[ \frac{\rho_{a2}}{\rho_{al}} \left( \lambda_{dia} \lambda_{a}^{st} \lambda_{v}^{1/2} \right) \right]
$$
  
+ 
$$
\frac{W_{ns1}}{W_{1}} \left[ \frac{\rho_{ns2}}{\rho_{ns1}} \left( \lambda_{h}^{1/2} v \right) \right] + \frac{W_{bkt1}}{W_{1}} \left[ \frac{\rho_{bkt2}}{\rho_{bkt1}} \lambda_{h}^{1/2} v \right]
$$
  
+ 
$$
\frac{W_{neg1}}{W_{1}} \left[ \frac{\rho_{neg2}}{\rho_{neg1}} \left( \lambda_{t}^{1/2} \right) \right]
$$
(4)

where  $\rho$  is the material density of the components, the subscripts on the geometric scale factors and densities indicate the structural components to which they refer, and the superscripts st and so indicate whether the scale factor refers to thickness or to overall size, respectively.

Relationships are then established between the geometric scale factors in Eq. (4) and the ratios of stresses of the components of the structure. This was done individually for each of the components sized by stress and load levels, and the results substituted into Eq.  $(4)$ . Some components, however, are not sized by stress and load levels.

The ratio of the boom weights  $W_{\bf h0}$  is determined by the modal analysis program. The NEG'ATOR spring-mechanism weight is a function of blanket tension. Blanket weight is a function of  $\lambda_h$  and  $\lambda_v$ . Slip ring and harness hardware is also assumed to be a function of  $\lambda_{\mathbf{b}}^{\dagger}$  and  $\lambda_{\mathbf{v}}^{\dagger}$ , and bearing size is a function of support- shaft size.

The derivation of the relationships for the storage drum shell will be considered as a typical example. For inertial loading, beam-bending moments are related by

$$
\frac{M_2}{M_1} = \lambda_{acc} \lambda_h W_{bs}
$$
 (5)

where  $W_{bs} = (W_{bkt2} + W_{s2})/(W_{bkt1} + W_{s1})$ . The corresponding ratio of shell maximum bending stresses is

$$
\frac{\sigma_{s2}}{\sigma_{s1}} = \frac{M_2 C_2 I_1}{M_1 C_1 I_2}
$$
 (6)

where the shell- section moments of inertia are related by

$$
\frac{I_2}{I_1} = \left(\lambda_s^{\text{so}}\right)^3 \lambda_s^{\text{st}}
$$
 (7)

The ratio of the maximum bending stresses becomes

$$
\frac{\sigma_{s2}}{\sigma_{s1}} = \frac{\lambda_{acc} \lambda_h W_{bs}}{(\lambda_s^s)^2 (\lambda_s^s)}
$$
(8)

JPL Technical Memorandum 33-634

 $\overline{7}$ 

Critical buckling stresses for the shell are related by

$$
\frac{\sigma_{sb2}}{\sigma_{sb1}} = \frac{(\lambda_s^{st})^2 E_{s2}}{(\lambda_s^{so})^2 E_{s1}}
$$
(9)

Two additional relationships are assumed by the requirement that buckling and bending stress ratios be equally critical and that the bendingstress ratio be a function of the yield- strength ratio,

$$
\frac{\sigma_{\text{sb2}}}{\sigma_{\text{sb1}}} = \frac{\sigma_{\text{s2}}}{\sigma_{\text{s1}}}
$$
 (10)

and

 $\tau_c$ 

$$
\frac{\sigma_{s2}}{\sigma_{s1}} = K_s \frac{\sigma_{ys2}}{\sigma_{ys1}}
$$
 (11)

where  $\sigma_{\text{ys2}}$  is the yield strength of the shell for array 2,  $\sigma_{\text{ys1}}$  is that for array 1, and  $K_{s}$  is the ratio of the factors of safety of the two arrays. These equations (5 through 11) are then solved for the unknowns  $\lambda_{\bf s}^{\texttt{st}},\ \lambda_{\bf s}^{\texttt{so}},\,$  and  $\boldsymbol{\mathsf{W}}_{\texttt{bs}},$ and substituted into Eq. (4).

Table 1 lists the relationships established between the geometric scale factors in Eq. (4) and the ratios of the stresses for all of the components, where

$$
W_{\text{bscss}} = \frac{W_{\text{bkt2}} + W_{\text{s2}} + W_{\text{c2}} + W_{\text{ss2}}}{W_{\text{bkt1}} + W_{\text{s1}} + W_{\text{c1}} + W_{\text{ss1}}}
$$
  

$$
W = \frac{W_{\text{b02}} + W_{\text{a2}}}{W_{\text{c1}} + W_{\text{c2}}}
$$

$$
W_{ba} = \frac{W_{bo1} + W_{al}}{W_{bol} + W_{al}}
$$

$$
W_{\text{bscssa}} = \frac{W_{\text{bkt2}} + W_{\text{s2}} + W_{\text{c2}} + W_{\text{ss2}} + W_{\text{a2}} + W_{\text{b02}} + W_{\text{b2}} + W_{\text{neg2}} + W_{\text{ns2}}}{W_{\text{bkt1}} + W_{\text{s1}} + W_{\text{c1}} + W_{\text{ss1}} + W_{\text{a1}} + W_{\text{b01}} + W_{\text{b1}} + W_{\text{neg1}} + W_{\text{ns1}}}
$$

$$
\lambda_{\text{ves}} = \left\{ \lambda_{\text{v}} + \left[ \left( \lambda_{\text{s}}^{\text{so}} \right)^2 - \lambda_{\text{v}} \right] \frac{\mathbf{r}_{\text{i}}^2}{\mathbf{r}_{\text{o}}^2} \right\}^{1/2}
$$

and

 $r_i$  = radius of shell of reference array

 $r_{\alpha}$  = radius of combined shell and rolled blanket for reference array

The equations are then solved for the unknowns  $\lambda_{s}^{SO}$ ,  $\lambda_{s}^{SL}$ ,  $\lambda_{c}^{SL}$ ,  $\lambda_{s}^{SO}$ ,  $\lambda_{s}^{SL}$ ,  $\lambda_{s}^{SO}$ ,  $\lambda_{e}^{SO}$ ,  $\lambda_{e}^{SO}$  $\lambda^{\text{st}}$ ,  $\lambda^{\text{st}}$ ,  $\lambda^{\text{so}}$ ,  $\lambda^{\text{st}}$ ,  $\lambda^{\text{st}}$ ,  $\lambda^{\text{st}}$ ,  $W$ <sub>bscss</sub>, and  $W$ <sub>ba</sub>. The ratios of the weights of the individual components are then determined by direct substitution of these values into Eq. (4). Table 2 lists the solutions for the above scale factors.

To determine  $W^{\vphantom{\dagger}}_{\mathbf{b}\mathbf{s}}$ ,  $W^{\vphantom{\dagger}}_{\mathbf{b}\mathbf{s}\mathbf{c}\mathbf{s}\mathbf{s}}$  and  $W^{\vphantom{\dagger}}_{\mathbf{b}\mathbf{a}}$ , three additional equations (12 through 14) were written and solved for these three unknowns. To solve these equations, the scale-factor solutions must first be substituted for the scale factors so that the only unknown in each equation is either  $W_{bs}$ ,  $W_{\text{bscss}}$ , or  $W_{\text{ba}}$ :

$$
W_{bs} = \frac{W_{bkt1}}{W_{bs1}} \left( \lambda_h \lambda_v \frac{\rho_{bkt2}}{\rho_{bkt1}} \right) + \frac{W_{s1}}{W_{bs1}} \left[ \frac{\rho_{s2}}{\rho_{s1}} \left( \lambda_s^{so} \lambda_s^{st} \lambda_h \right) \right]
$$
(12)

where  $W_{h, s}$  is the weight of the blanket and storage drum shell of the reference array;

$$
W_{\text{bs}\text{css}} = \frac{W_{\text{bs}}}{W_{\text{bs}\text{css1}}} (W_{\text{bs}}) + \frac{W_{\text{cl}}}{W_{\text{bs}\text{css1}}} \left[ \frac{\rho_{\text{c2}}}{\rho_{\text{c1}}} \left( \lambda_{\text{s}}^{\text{so}} \right) \left( \lambda_{\text{c}}^{\text{st}} \right)^{2} \right] + \frac{W_{\text{ss1}}}{W_{\text{bs}\text{css1}}} \left[ \frac{\rho_{\text{ss2}}}{\rho_{\text{ss1}}} \left( \lambda_{\text{ss}}^{\text{so}} \right) \left( \lambda_{\text{ss}}^{\text{st}} \right) \lambda_{\text{h}} \right] \tag{13}
$$

where W<sub>bscssl</sub> is the weight of the blanket, storage drum shell, end caps, and support shaft of the reference array; and

$$
W_{ba} = \frac{W_{bol}}{W_{bal}} (W_{bo}) + \frac{W_{al}}{W_{bal}} \left(\frac{\rho_{a2}}{\rho_{al}} \lambda_{dia} \lambda_a^{st} \lambda_v^{1/2}\right)
$$
 (14)

where  $W_{\text{bal}}$  is the weight of the boom and the actuator of the reference array. Once these equations have been solved for the W's, and all scale factors

9

have been determined, the final weight is calculated and the power-to-weight ratio is obtained.

This technique for analyzing the size and weight of a structure has inherent limitations. As in all parametric studies, arbitrary decisions have to be made as to how to describe the relationships between load, stress, and member size. Because of these limitations, the results obtained from the support-structure analysis are not intended as a substitute for a complete and detailed structural analysis, but as a good initial estimate of the sizing and weight of an array (given a required array area).

#### III. PROGRAM USAGE

#### A. Selection of Program Levels

RUSAP is designed to calculate the design parameters of roll-up solar arrays of the single-boom, two-drum, tensioned blanket configuration. The calculated parameters are power-to-weight ratio, blanket tension, boom, stiffness, structural member weights, first-mode resonant frequencies, actuator width, and required array length and width.

The computer program has three levels of operation, which are listed below. Block diagrams for the three levels are shown in Figs. 5, 6, and 7.

- Level 1: After the user inputs the desired first-mode frequency and all other required input parameters, the program calculates the optimum boom stiffness and optimum blanket tension that gives the required first-mode frequency. It then calculates weights and sizes of all base structural members.
- Level 2: After the user inputs the desired boom stiffness and all other required input parameters, the program calculates the optimum blanket tension that maximizes the first-mode frequency of the deployed array. It then calculates weights and sizes of all base structural members.
- Level 3: After the user inputs the desired boom stiffness, blanket tension, and all other required input parameters, the program calculates the deployed symmetric and antisymmetric

 $\frac{2}{\sqrt{2}}$ 

first-mode frequencies. It then calculates weights and sizes of all base structural members.

There is a major difference between Level 1 and Levels 2 and 3. When operating Level 1, the user specifies the required frequency, and the program picks many boom stiffnesses in the process of establishing the optimum stiffness for the required natural frequency. Each time the program tries a new boom, it must also determine the optimum tension for that boom. Therefore, each boom stiffness iteration during Level 1 is equivalent to running one complete case at Level 2. If the user does not need an exact frequency, he can save computer time by running Level 2 after estimating boom stiffnesses that will bound his desired frequency. The user can determine these boom stiffness estimates by referring to Figs. A-9 through A-12 of Ref. 2. However, if the user does desire an exact natural frequency, he can save computer time when using Level 1 if he makes as accurate an estimate of the optimum boom stiffness as possible using the data in Ref. 2.

Using the UNIVAC 1108 Exec 8 computer system, RUSAP requires approximately 20 seconds to execute Level 1, 5 seconds to execute Level 2, and 1 second to execute Level 3.

#### B. Minimum Tension and Boom Buckling Considerations

When operating Level 1, the program establishes the smallest boom compatible with the natural frequency requirement when the first-mode frequency is maximized by using the optimum blanket tension. When the required natural frequency is very low, the optimum blanket tension may be lower than the minimum tension required to roll the blanket on the drum during retraction. The minimum tension for conventional substrates with bondedon solar cells is defined approximately by the following empirical relationship:

> tension per blanket >  $7.2$  N/m  $(0.5 \text{ lb/ft})$ blanket width

A warning message is printed in the program output whenever the above criterion is not met.

If a minimum-weight array is desired and the optimum tension is below the minimum tension, the user has a number of options. One is to develop a more flexible solar-cell blanket or to add a positive motor drive for array

retraction. Another option is to set the blanket tension equal to the minimum and then to increase the size of the boom until the boom is not in danger of buckling. The critical buckling load for the boom is derived in Appendix C of Ref. 3 and is given by:

$$
P_{\text{critical}} = \frac{\pi^2 EI}{L^2}
$$

where the symbols and units are the usual ones for column buckling. Recall that a plot of first-mode frequency vs percent of buckling load is given earlier in Fig. 3. When a particular tension is selected, the user can obtain the array that operates at the desired percent of buckling by using the LEVEL  $= -3$  option of the program with the PCTBKL parameter negative. In this case the program uses the following expression to define the boom El:

$$
\text{boom EI} = \frac{200 \times (\text{blanket tension}) \times (\text{array length})^2}{\pi^2 \times (\text{percent buckling})}
$$

The LEVEL  $= -3$  option is also useful when the user wishes to operate at a tension somewhat higher than the optimum tension to reduce the sensitivity of the first-mode frequency to small changes in blanket tension. This philosophy is discussed earlier in Subsection II-A. After running Level 1 to determine the optimum boom, the user can use LEVEL  $= -3$  with the PCTBKL parameter positive to obtain the array with the tension given by:

blanket tension = 
$$
\frac{\pi^2 \times \text{(boom EI)} \times \text{(percent buckling)}}{200 \times \text{(array length)}^2}
$$

Note that the program always prints the boom buckling load and the percent of buckling operating point in the output listing of deployed array parameters.

#### C. Array Geometry Input Options

In all levels of the program there are two ways of inputing the geometric requirements of the solar array. The first allows the user to specify the total blanket area and array width, whereas the second allows the user to

 $\beta_{\rm c}$ 

specify the width and length of the individual blankets. The two requirement formats are primarily associated with the stage at which the program is being applied in the design process.

The total blanket area and array width are suited for use early in the design process when the primary requirements are configuration constraints on the array width and desired power output, which implies a total blanket area. Later in the design process specific solar-cell module and bus-bar layouts lead to detailed specifications on the dimensions of the individual blankets. At this point the second format is more suitable.

With both of the geometric requirement input formats it is necessary for the program to determine some of the array dimensions. This is because the size of the boom affects the allowable spacing between the blankets. When the blanket area and array width are specified, the boom size determines the blanket width and the array length, whereas when the blanket length and blanket width are specified, the boom size determines the array width.

Since the actuator width, and therefore the width between blankets, is a function of the boom diameter, the program calculates an appropriate actuator width for each boom stiffness. The equation used is:

 $\texttt{actor width} = \left( \frac{\texttt{proposed boom diameter}}{\texttt{prototype boom diameter}} \right) \times$ prototype \ actuator width/

When the user inputs the total blanket area and the array width, the program calculates the blanket width and array length using

blanket width = 
$$
\frac{\text{(array width - actuator width)}}{2}
$$
  
\narray length =  $\left[\frac{\text{blanket area}}{\text{array width - actuator width}}\right]$  + blanket leader

In the above expression the blanket leader is the total additional length of the substrate material extending beyond the celled blanket, and used to connect the blanket to the drum and leading edge member (Fig. 1).

When the user inputs the blanket width and blanket length, the equations used for calculating array width and array length are:

array width =  $2 \times$  (blanket width) + actuator width

array length = blanket length + blanket leader

When choosing the length and width for a proposed array it should be noted that the ratio of length to width, or aspect ratio of the array, influences the array weight. In an earlier study (Ref. 2), the optimum aspect ratio was found to be primarily determined by the required lowest natural frequency of the array, and essentially independent of the array size.

In addition to the aspect ratio and first mode natural frequency there are many other parameters that affect the weight and cost of a proposed array. Many of these parameters may be varied by the user and are described in the next section.

#### IV. DATA PREPARATION

RUSAP is a main program designed to be used in batch mode. The input parameters that define the roll-up array's size, material properties, and desired first-mode natural frequency are read in from data cards using namelist names DATA1 and DATA2. Any number of array configurations can be generated in a single computer run by including one or more data sets in the run stream. A data set consists of a DATA1 group and its associated DATA2 group(s). A data group is the collection of cards that define the parameters associated with namelist name.

The FORTRAN name rule, by which any symbolic name that begins with I, J, K, L, M, or N is automatically an integer, is assumed.

#### A. NAMELIST/DATA1 General Parameters

NAMELIST/DATA1/ contains twenty parameters that may be assigned values in any DATA1 group. All of the parameters must be assigned a value in the first DATA1 group. Since the parameter assignments of previous data groups are used if not reassigned, DATA1 groups following the first need

'j

contain only those parameter assignments that are changes from the previous parameter assignments. However, it should be noted that the program automatically updates the parameters BKTL, BKTW, AREA, WIDTH, EIBOM1, and TENS at the end of each case by setting them equal to the "Deployed Array Parameters," which are printed in the output. These updated parameter values are used in the following case unless the user specifies new values.

The following parameters belong to NAMELIST/DATA1/ and may be included in any order. Data may be in either SI or English units as selected using the parameter NUNITS.

- NSETS: an integer to be used in the first DATA1 group to indicate the number of cases to be run. RUSAP will read NSETS data sets including the first.
- NUNITS: an integer used to define the input units: 0 for English units and 1 for SI units.
- LEVEL: an integer used to set the level of operation of the program. There are three levels available to the user (1, 2, 3). The operation of the three levels is described in Subsection III-A. For Level 3 the sign of LEVEL is used to select between input parameter options. For  $LEVEL = 3$  the parameters EIBOM1 and TENS are used to define the array. For LEVEL  $=$  -3 the array is defined by the parameters. PCTBKL and either EIBOM1 or TENS depending on the sign of PCTBKL.
- POWER: the required power output of the roll-up array; used to calculate the specific power in  $W/kg$  (W/lb). (Units are watts.)
- FREQR: the required first-mode natural frequency. (Units are Hertz.) (Level 1 only. )
- NTYPE: an integer used to select the array fixed dimensions. If NTYPE = 0, BKTL and BKTW are used. If NTYPE = 1, AREA and WIDTH are used.
- BKTL: the required blanket length. (Units are meters or feet. ) (Required when NTYPE = 0. )
- BKTW: the required blanket width for each blanket. (Units are meters or feet.) (Used when NTYPE =  $0.$ )

- AREA: the total blanket area of the array. (Units are meters<sup>2</sup> or feet<sup>2</sup>.) (Used when NTYPE = 1.)
- WIDTH: the total width of the array. (Units are meters or feet. ) (Used when  $N$ TYPE = 1.)
- TLEADR: the total inboard plus outboard blanket leader length. Typical value is 0.3 m (1.0 ft). (Units are meters or feet. )
- PCTBKL: a Level 3 parameter used to obtain an array that operates at a given percent of buckling. The absolute value of PCTBKL is the desired percent of buckling. The sign of PCTBKL is used to select between TENS and EIBOM1 as the other deployed array stiffness parameter. When PCTBKL is positive the array is defined by PCTBKL and EIBOM1; when negative, PCTBKL and TENS are used. (LEVEL  $= -3$  only.)
- TENS: the tension in each blanket. (Units are newtons or pounds.)  $(LEVEL = 3 or -3 only.)$
- EIBOM1: the stiffness (El) of the deployable boom. For Level 1, this input boom stiffness is used as a starting value for the boom optimization. For Levels 2 and 3, the stiffness is used as the required boom stiffness. (Units are Newton-meters<sup>2</sup> or pound-feet<sup>2</sup>.
- EBOOM: the deployable boom material modulus of elasticity (E). The value for steel is  $0.2 \times 10^{12}$  N/m<sup>2</sup> (0.4175  $\times$  10<sup>10</sup> lb/ft<sup>2</sup>). (Units are Newtons/meter<sup>2</sup> or pounds/foot<sup>2</sup>.)
- RBOOM: the deployable boom material density. The value for steel is 7930 kg/m $^{\rm 3}$  (495 lb/ft $^{\rm 3}$ ). (Units are kilograms/meter $^{\rm 3}$  or pounds/foot $^3$ .)
- EIEFF: the structural efficiency of the deployable boom. Since the BI-STEM boom is split into two wrapped, open-tube sections, the effective section moment of inertia (I) is less than that of a closed tube with the same cross-section dimensions. Typical value is 0.80 efficiency. (Unitiess quantity. )

- DPT: the diameter of the deployable boom divided by the boom material thickness. The boom wall thickness is twice the material thickness. Typical value is ZOO. (Unitless quantity. )
- ROARAY; the average weight per unit area of the array blankets. Typical value is 0.878 kg/m<sup>2</sup> (0.18 lb/ft<sup>2</sup>). (Units are kilograms/meter $^{\mathrm{2}}$  or pounds/foot $^{\mathrm{2}}$ . )
- NDATA2: an integer that specifies how many DATA2 groups are included in the data set. 0 causes no base structure to be analyzed, 1 reads one DATA2 group, 2 reads two DATA2 groups, etc.

#### B. NAMELIST/DATA2 General Parameters

NAMELJST/DATA2/ contains the following 19 parameters that may be included in any DATA2 group in any order. They are all ratios of the array component properties in the proposed array to those in the prototype array. These parameters are all assigned nominal values of 1. 00 prior to reading the first DATA2 group in the first data set. Since the parameter assignments of previous DATA2 groups are used if not reassigned, DATA2 groups following the first need contain only those parameter assignments that are changes from those in the previous DATA2 group. This is true even when the previous DATA2 group is in a previous data set. Note, however, that the number of DATA2 groups in each data set must equal'NDATA2, even if the DATA2 parameters are a repeat of those in the previous data set.

- RHOS: the ratio of the material density of the storage drum in the proposed array to that in the prototype array.
- ES: the ratio of the modulus of elasticity of the storage drum in the proposed array to that in the prototype array.
- SIGMS: the ratio of the yield strength stress of the storage drum in the proposed array to that in the prototype array.
- RHOC: the ratio of the material density of the storage drum end caps in the proposed array to that in the prototype array.
- EC: the ratio of the modulus of elasticity of the storage drum end caps in the proposed array to that in the prototype array.

SIGMC: the ratio of the yield strength stress of the storage drum end caps in the proposed array to that in the prototype array.

RHOSS: the ratio of the material density of the drum support shaft in  $\sim 20\,M_{\odot}$  . the proposed array to that in the prototype array.

ESS:. the ratio of the modulus of elasticity of the drum support shaft in the proposed array to that in the prototype array.

• -..' ' s . • . ' \_ .,;-•• • • . '

 $\texttt{SIGMSS:}$  the ratio of the yield strength stress of the drum support . shaft in the proposed array to that in the prototype array.

RHOBE: the ratio of the material density of the leading edge beam in .. . the proposed array to that in the prototype array.

EBE: the ratio of the modulus of elasticity of the leading edge beam in the proposed array to that in the prototype array.

SIGMBE: the ratio of the yield strength stress of the leading edge beam in the proposed array to that in the prototype array.

RHOES: the ratio of the material density of the drum end supports in : the proposed array to that in the prototype array.

EES: the ratio of the modulus of elasticity of the drum end supports in the proposed array to that in the prototype array.

SIGMES: the ratio of the yield strength stress of the drum end supports in the proposed array to that in the prototype array.

RHOCS: the ratio of the material density of the center support in the proposed array to that in the prototype array.

ECS: the ratio, of the modulus of elasticity of the center support in the proposed array'to that in the prototype array.

SIGMCS: the ratio of the yield strength stress of the center support in the proposed array to that in the prototype.array.

VLAMAC: a factor used to scale the launch vibration level from that set within the program. The factor  $\lambda_{\mathtt{acc}}^{\vphantom{\dag}}$ , the ratio of the launch acceleration loading of the proposed array to the loading used in the prototype array, is used in calculating array

stresses and member sizes (Subsection II-B). The factor

 $\lambda_{\mathtt{acc}}$  is defined by:

Total weight of  $\setminus$ 2  $\lambda$  = VLAMAC  $\times$  Prototype array acc  $\overline{\phantom{a}}$  VLAMAC  $\overline{\phantom{a}}$   $\overline{\phantom{a}}$   $\overline{\phant$ proposed array

The above square root factor implements a general rule of thumb that the launch acceleration loading for a subsystem on a given launch vehicle varies with the square root of the subsystem's mass. In other words, a small light subsystem sees a higher excitation level than a large heavy one on the same spacecraft. VLAMAC is used to change this relationship to account for different acceleration levels associated with different spacecraft/launch-vehicle combinations. The levels used on the reference array are described in Figs. 8 and  $9.$ 

The material properties of the individual components in the prototype array are listed in Table 3. They are to be used when calculating the parameter ratios previously described.

V. EXAMPLES AND SAMPLE OUTPUT

To demonstrate the program's use,, three example problems are considered in Table 4. Note that Case 1 has two \$DATA2 cards associated with two different base structure analyses.

The following data cards were used to input the above cases:

\$DATA1 NSETS=3/NUNITS=1/LEVEL=1/POWER=2500./FREQR=.077/NTYPE=1/AREA=23.225, WIDTH=2.516,TLEADR=.305,EIBOM1=2000.,EBOOM=0.2E+12,RBOOM=7930.,EIEFF=.80, DPT=200:/ROARAY=.878/NDATA2=2\$  $$DATA2$   $VLAMAC=.5$$ \$DATA2 VLAWC=1.\$ \$DATA1 LEVEL=2,EIBOM1=1500.,NDATA2=1\$ \$DATA2 VLAMAC=1.\$ \$DATA1 NUNITS^O,LEVEL=-3,POWER=10000.,NTYPE=0,BKTL=81.46,BKTW=6.16,TLEADR=1. PCTBKL=-50.,TENS=3.25/EBOOM=.418E+10, RBOOM=495.,ROARAY=.18\$ \$DATA2 VLAMAC=1.\$

 $\mathcal{L}(\mathcal{A})$  and  $\mathcal{L}(\mathcal{A})$  are all the properties of the  $\mathcal{L}(\mathcal{A})$ 

#### A. Description of Example Cases

Case 1 is an example of Level 1. The program determines the minimum weight design for the given size and natural frequency. Case 2 is an example of Level 2. The program uses the desired boom stiffness and determines the blanket tension that maximizes the frequency. Case 3 is an example of Level 3. The user specifies the PCTBKL and blanket tension, and the program calculated the boom stiffness and the first mode symmetric and antisymmetric frequency. This run is typical of a design with a configuration for which the optimum boom requires an unacceptably low blanket tension. In other words, the optimum blanket tension is too low to roll up the blanket during array retraction. A minimum weight design is obtained by setting the tension equal to the minimum recommended tension of 7.2 N/m (0.5 lb/ft) and increasing the boom stiffness until the boom is not in danger of buckling (Subsection III-B). In this case the boom is selected to operate at 50% of its buckling load.

B. Typical Level 1 Printout

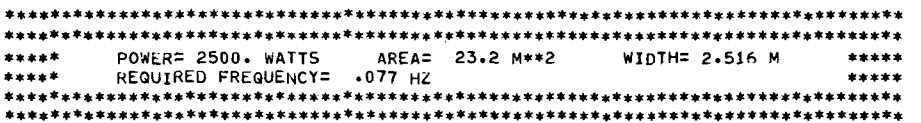

\*\*\*\*INPUT PARAMETERS FOR DEPLOYED ROLL-UP SOLAR ARRAY\*\*\*\*

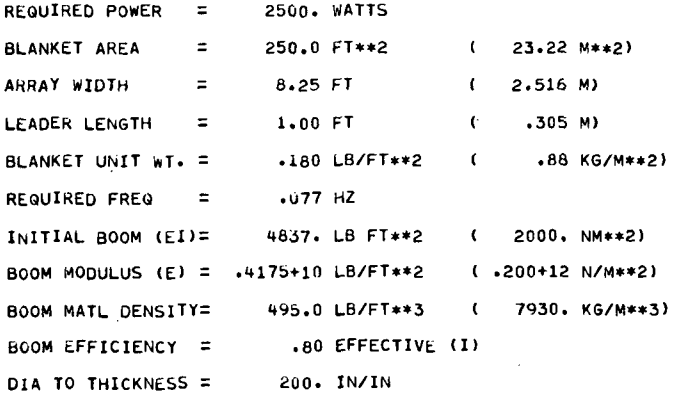

#### \*\*\*\*PKINTOUT OF PROGRAM OPTIMIZATION ITERATIONS\*\*\*\* (ENGLISH UNITS-LS.FT.SEC.HZ)

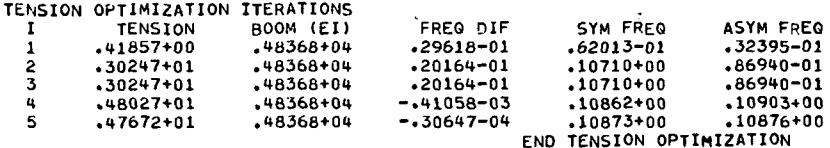

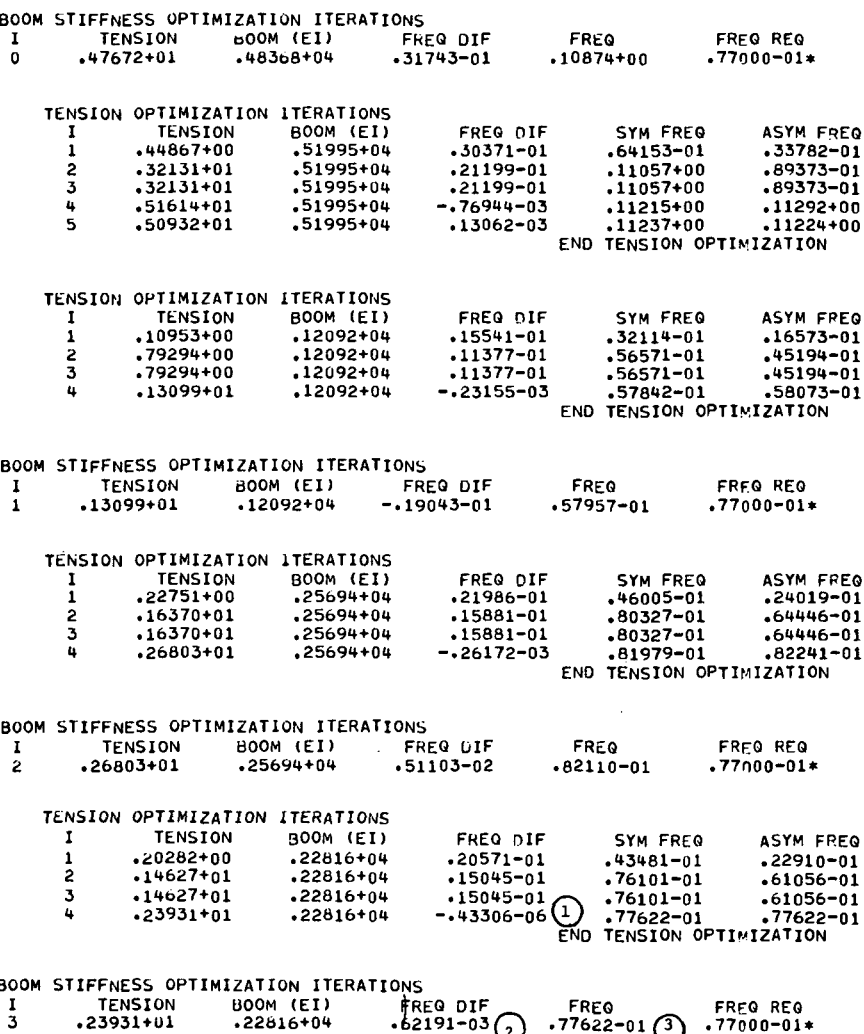

There are many error messages that can appear in the above section. However, they may not affect the final answer. Without explaining the details of all the error messages, an easy check can be made to determine whether the program has run successfully. If the frequency differences marked  $(1)$  and  $(2)$  are less than approximately 5% of the calculated frequency  $(3)$  then both the sections have run successfully. If both of these sections have been completed successfully, the optimization has been successful, even if there are error messages. If the run is not successful, check your input data. If the data is correct, your configuration may have caused the eigenvalue routine to fail; and the only thing that can be done is to try a different boom stiffness or required frequency and see if that helps optimization.

\*\*\*\*\*»»\*\*»OEPLOYED ARRAY PARAMETERS\*\*: Ą REQUIRED POWER = 2500. WATTS BLANKET AREA ' = 25U.O FT\*\*2  $(23.22 \text{ M} \cdot \text{m})$  $BLANKET, WIDTH =$  $3.87 FT$  $1.180$  M) : BLANKET LENGTH = 32.32 FT ( 9.858 M)  $ARRAY WIDTH =$ 6.25 FT  $(2.516 \, M)$ ARRAY LENGTH =  $\mathbb{R}^4$ 33.32 FT  $(10.163 M)$ ACTUATOR WIDTH = .51 FT ( .157 M) LEADER LENGTH = 1.00 FT ( ..305 M) BLANKET UNIT WT. = .180 LB/FT\*\*2 ( .88 KG/M\*\*2)  $\mathcal{L}_{\text{max}}$ BLANKET TENSION = 2.39 LB/BLANKET (10.6 N/BLANKET) APPLIED BOOM.LOAD= .23 OF BOOM BUCKLING LOAD BUCKLING LOAD = 20.26 LB ( 90.2 N) BOOM STIFFNESS EI= 22£)2.'LB FT\*\*2 ( 943. NM\*\*2) BOOM-DIAMETER = 1.38 IN-'  $($  .  $^{'}$  • 0350 M) BOOM THICKNESS =  $.007$  IN  $, ($  .  $00018.$ M) BOOM UNIT WEIGHT = .19 LB/FT ( .29 KG/M) BOOM MODULUS (E) = .4175+10 LB/FT\*\*2 ( ,200+12 N/M»\*2) BOOM MATL DENSITY= 49b.O L8/FT\*\*3 ' ( 7930. KG/M\*\*3) BOOM EFFICIENCY = .80 EFFECTIVE (I)  $\sim$   $\sim$  $\overline{a}$ FREQUENCY  $=$   $\sqrt{078}$  Hz. \*\*\*\*BASE STRUCTURE INPUT PARAMETERS\*\*\*\* RHOS ES ' SIGMS RHOC EC S1GMC l.OOu 1.000 1.000 1.000 1.000 1.000 RHOSS ESS SIGMSS RHOBE EBE SIGMBE<br>1.000 1.000 1.000 1.000 1.000 1.000  $\lambda = \frac{1}{2}$  .  $1.000 - 1.000$  $\sim$ RHOES EES SIGMES RHOCS ECS SIGMCS<br>1.000 1.000 1.000 1.000 1.000 1.000 l.OOQ 1.000 1.000 l.OUO 1.000 1.000 VLAMAC . . .  $\mathcal{L}$  $\sim$   $\sim$ .500 - - ' - '' \*\*\*\*\*\*CALCULATED BASE STRUCTURE PARAMETERS\*\*\*  $\binom{n}{4}$  (LAUNCH ACCELERATION= .50\*BASELINE LEVEL) TOTAL BLANKET WEIGHT = 46. 37 LBS I 21.05 KG) DEPLOYED BOOM WEIGHT 2.93 KG) - 6. 45 LBS ( LEADING EDGE SEAM WEIGHT  $\overline{z}$ 74 L8S < .34 KG) 89 L8S ( .86 KG)  $\texttt{OUTBOARD END}$  SUPPORT ASSY  $\texttt{W}$   $\texttt{I}$  =  $\texttt{I}$  . DRUM SHELL WT. =<br>END CAP+GUIDE WT. = 3.51 LBS ( 1.59 KG) 1.68 LBS ( .76 KG)<br>= 5.19 LBS ( END CAPtGUIDE WT. = TOTAL DRUM ASSY WEIGHT 2.36 KG) CENTER SUPPORT WT. =<br>BOOM ACTUATOR WT. =<br>BEARING ASSY WT. =<br>NEGATOR ASSY WT. = .72 L8S ( .33 KG) 3.47 LBS ( 1.58 KG) 1.47 LBS. ( .67 KG) .76 KG) 1.07 KG) 1.68 LBS ( 2.35 LBS ( SLIPRING+HARNESS WT=<br>SUPPORT-SHAFT WT. =  $\overline{.71}$  LBS SUPPORT-SHAFT .32 KG) 10.40 LOS ( 4.72 KG) TOTAL CENTER SUPPORT ASSY WT = 71.06 LBS ( 32.26 KG) TOTAL SOLAR ARRAY WEIGHT  $\equiv$ POWER TO WEIGHT EFFICIENCY  $\equiv$ 35.18 WATTS/LB ( 77.49 WATTS/KG)

If there is an error message at the point marked  $(4)$  in the program. it means one or more of the base structure equation solutions did not converge. If this happens, check all input data for errors. If there are no errors, the configuration may be too large or too small for the analysis to converge.

 $\sigma = \frac{1}{2} \frac{1}{2} \frac{1}{2} \frac{1}{2} \frac{1}{2} \frac{1}{2} \frac{1}{2}$ 

and the companion of the

**DESCRIPTION** 

 $\mathcal{L}^{\mathcal{L}}$ 

 $\sim$   $\pm$   $\sim$ 医内脏病 经市场  $\sim$ \*\*\*\*BASE STRUCTURE INPUT PARAMETERS\*\*\*\*  $ES$ PHOS SIGMS RHOC  $FC$ **SIGMC**  $1.000$   $1.000$   $1.000$   $1.000$   $1.000$   $1.000$ **RHOSS**  $-ESS$ SIGMSS RHOBE EBE SIGMBE  $1.000 1.000$ 1.000 1.000 1.000 1.000 **RHOES EES** SIGMES RHOCS **ECS SIGMCS**  $1.000$   $1.000$   $1.000$   $1.000$   $1.000$   $1.000$   $1.000$ 

**VI.AMAC**  $1.000.$ 

 $\label{eq:2} \mathcal{A}^{\mathcal{A}}(x,y) = \mathcal{A}^{\mathcal{A}}(x,y) \mathcal{A}^{\mathcal{A}}_x$ 

**Contractor** 

 $\alpha = 1/2$ 

a na Salamana a Santana.<br>An t-Salamana a Salamana a Salamana a Salamana a Salamana a Salamana a Salamana a Salamana a Salamana a Salama

 $\sim$ 

\*\*\*\*\*\*\*CALCULATED BASE STRUCTURE PARAMETERS\*\*\*\*\*\*\*\*  $\binom{5}{ }$ (LAUNCH ACCELERATION= 1.00\*BASELINE LEVEL)

TOTAL BLANKET WEIGHT  $=$  46.37 LBS (21.05 KG) DEPLOYED BOOM WEIGHT  $\equiv$ 6.45 LBS ( . . 2.93 KG) ...  $.42 KG$ LEADING EDGE BEAM WEIGHT  $\equiv$  $-93$  LBS (  $1.85 KG$ OUTBOARD END SUPPORT ASSY WT.= 4.08 LBS ( 5.74 LBS ( 2.61 KG) DRUM SHELL WT.  $\ddot{=}$ 4.49 LBS ( 2.04 KG) END CAP+GUIDE WT.  $\equiv$ TOTAL DRUM ASSY WEIGHT  $\equiv$ 10.23 LBS ( 4.65 KG) CENTER SUPPORT WT. = 1.35 LBS (  $.61$  KG) BOOM ACTUATOR WT. = 5.35 LBS ( 2.43 KG)  $1.13.061$ BEARING ASSY WT.<br>NEGATOR ASSY WT. 2.49 LBS (  $\equiv$  $\equiv$ 1.68 LBS (  $.76K$ 6) SLIPRING+HARNESS WT= 2.35 LBS (  $1.07$ , KG) SUPPORT SHAFT WT.  $\equiv$  $1.21$  LBS (  $.55K$ 6) TOTAL CENTER SUPPORT ASSY WT = 14.42 LBS (  $6.55 KG$ 82.49 LBS ( 37.45 KG) TOTAL SOLAR ARRAY WEIGHT  $\equiv$   $\degree$ POWER TO WEIGHT EFFICIENCY  $\equiv$ 30.31 WATTS/LB ( 66.76 WATTS/KG)

TIME FOR RUSAP  $= 17.07$  SEC.  $\mathcal{O}_{\mathcal{O}_{\mathcal{A}}}$  is a starting  $\mathcal{E}_\text{L}$  ,  $\mathcal{E}_\text{L}$  ,  $\mathcal{G} \hookrightarrow \mathcal{G}$  $\mathcal{A}=\mathcal{A}=\mathcal{A}$  , where  $\mathcal{A}$  $\mathcal{L}(\mathbf{r})$  ,  $\mathcal{L}(\mathbf{r})$  ,  $\mathcal{L}(\mathbf{r})$ 

This section (marked (5) above) is the second base structure analysis. The deployed array parameters remain the same and new base parameters are read.

 $\overline{23}$ 

#### $C_{\bullet}$ Typical Level 2 Printout

 $\mathcal{A}$ 

\*\*\*\*\*\*\*\*\*\*\*\*\*\*\*\*\*\*\*\*\*\*\*\*\*\*\*\*\*\*\*\*\*\*\*\*\*\*\*\*\*\*\*\*\*\*\*\*\*\*\*\*\*\*\*\*\*\*\*\*\*\*\*\*\*\*\*\*\*\*\*\*\*\*\*\*\*\*\*\* \*\*\*\*\*<br>\*\*\*\*\* \*\*\*\*\*<br>\*\*\*\*\* POWER= 2500. WATTS AREA= 23.2 M\*\*2 BOOM STlFFNESS= 1500. N\*H\*\*2 \*\*\*\*\* \*\*\*\*\* WIDTH= 2.516 M :\*\*\*\*\*\*\*\*\*\*\*\*\*\* \*\*\*\*\*\*\*\*\*\*\*\*\*\*\*\*\*\*\*\*\*\*\*\*\*\*\*\*\*\*\*\*\*\*\*\*\*\*\*\*\*\*\*\*\*\*\*\*\*\*\*\*\*\*\*\*\*\*\*\*\*\*\*\*\*\*\*\*\*\*\*\*\*\*\*\*\*\*\*\*

\*\*\*\*INPUT PARAMETERS FOR DEPLOYED ROLL-UP SOLAR ARRAY\*\*\*\*

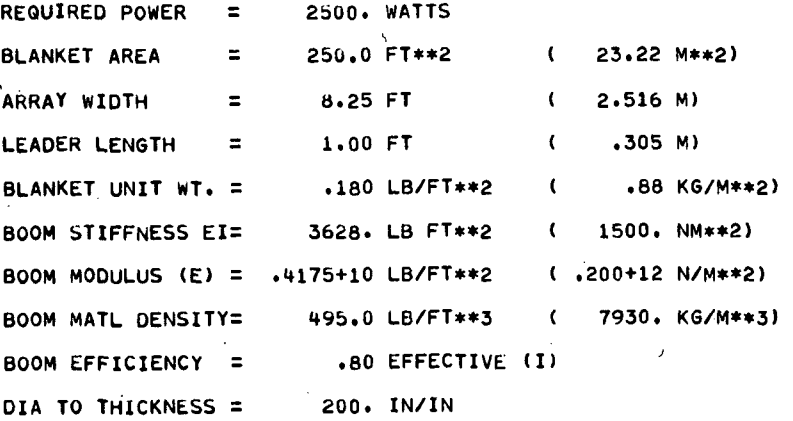

#### \*\*\*\*PRINTOUT OF PROGRAM OPTIMIZATION ITERATIONS\*\*\*\* (ENGLISH UNITS-LBrFTrSEC.HZ)

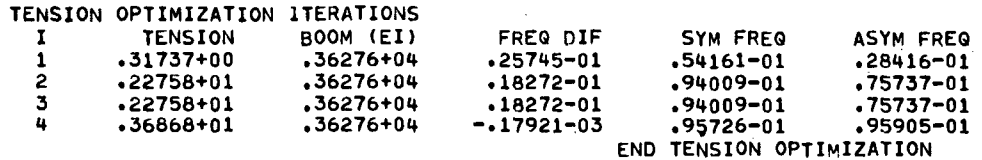

\*\*\*\*\*\*\*\*\*\*DEPLOYED ARRAY PARAMETERS\*\*\*\*\*\*\*\*\*\*

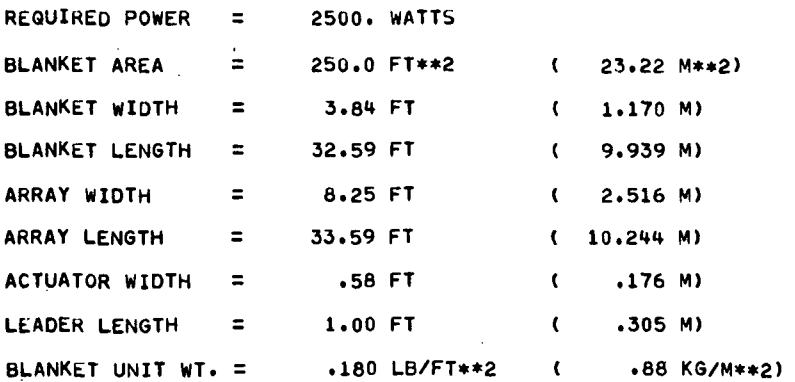

 $\sim 100$ 

 $\sim$  .

 $\mathcal{A}$ 

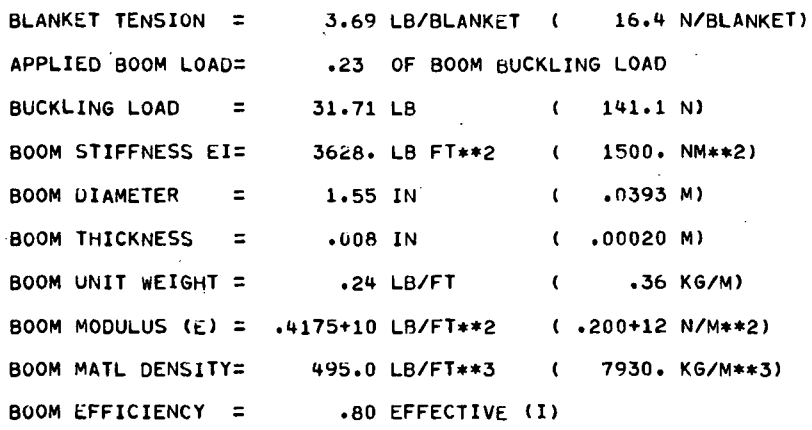

FREQUENCY  $=$  .096 HZ

#### \*\*\*\*BASE STRUCTURE INPUT PARAMETERS\*\*\*\*

RHOS ES SIGMS RHOC EC SIGMC l.OOQ 1.000 1.000 1.000 1.000 1.000 RHOSS 1.000 ESS SIGMSS RHOBE EBE SIGMBE 1.000 1.000 1.000 1.000 1.000 RHOES EES SIGMES RHOCS ECS SIGMCS 1.000 1.000 1.000 1.000 1.000 1.000 VLAMAC  $\sim$  . 1.000

#### \*\*\*\*\*\*\*CALCULATED BASE STRUCTURE PARAMETERS\*\*\*\*\*\*\* (LAUNCH ACCELERATION: I.OO\*BASELINE LEVEL)

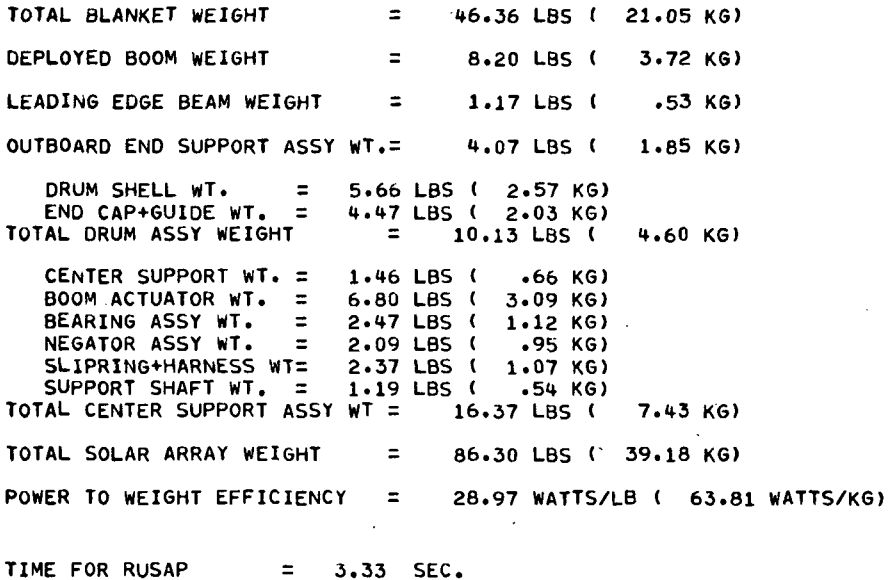

D.

### Typical Level 3 Printout

 $\mathcal{L} \in \mathbb{R}^{n \times n}$ 

 $\sim$ 

 $\mathcal{L}^{\text{max}}$ 

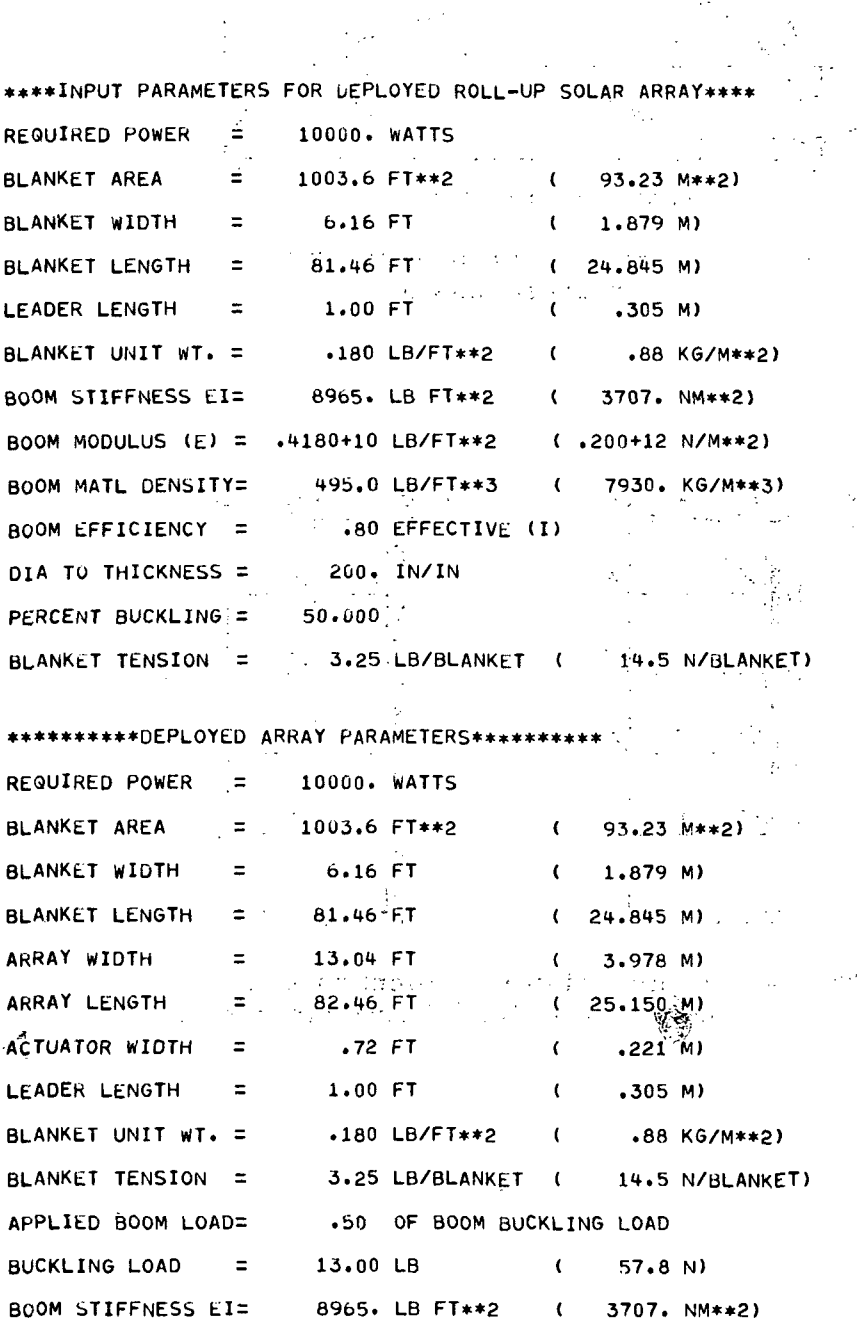

26

 $1.94$  IN  $(1.60493)^{2}$ BOOM DIAMETER  $\pm$   $\pm$  $(1.300025)$  M) **BOOM THICKNESS**  $\equiv$  $.010$  IN  $.38$  LB/FT  $\cdots$  (1.4.57 KG/M) BOOM UNIT WEIGHT = BOOM MODULUS (E) = .4180+10 LB/FT\*\*2 (.200+12 N/M\*\*2) . 495.0 LB/FT\*\*3  $($   $-7930 \cdot$  KG/M\*\*3) **BOOM MATL DENSITY=** Ц., 11.<br>Алт  $\mathcal{F}_{\rm{int}}$ ROOM EFFICIENCY .= .80 EFFECTIVE (I) الموالي المتعاطف المتعاطف Lawrent Court CALCULATED SYM. FREQ.= . 018 HZ. CALCULATED ASYM. FREQ.= . 029 HZ.  $\label{eq:2.1} \mathcal{P}_{\mathcal{A}}(x) = \mathcal{P}_{\mathcal{A}}(x) = \frac{1}{2\pi i} \sum_{i=1}^n \mathcal{P}_{\mathcal{A}}(x)$  $\sqrt{2}$  and  $\sqrt{2}$  and  $\sqrt{2}$ وبالدا \*\*\*\*BASE STRUCTURE INPUT PARAMETERS\*\*\*\*\* 2000 na nati SIGMS RHOC EC ST SIGMC RHO<sub>5</sub> ES  $1.000$   $1.000$   $1.000$   $1.000$   $1.000$   $1.000$   $1.000$ RH055 ESS SIGMSS RH0BE EBE SIGMBE 22 الرابط المعداد SIGMES RHOCS . ECS SIGMCS **RHOES EES**  $1.000$   $1.000$   $1.000$   $1.000$   $1.000$   $1.000$   $1.000$ a sa mga kalendaryo.<br>Mga katalog **VLAMAC**  $\frac{d}{dt} \left( \frac{d}{dt} \right)$  .  $1.000$  $\psi\in\mathcal{O}^+$  $\chi_{\rm c}$  ,  $\chi_{\rm c}$  ,  $\sim$  4  $\sim$   $\sim$ \*\*\*\*\*\*\*CALCULATED BASE STRUCTURE PARAMETERS\*\*\*\*\*\*\* (LAUNCH ACCELERATION= .50\*BASELINE LEVEL)  $= 182.86$ , LBS (  $-83.02$  KG) TOTAL BLANKET WEIGHT 31.64 LBS ( 14.37 KG) DEPLOYED BOOM WEIGHT  $\equiv$ LEADING EDGE BEAM WEIGHT  $= 2.42$  LBS (  $1.10 KG$ OUTBOARD END SUPPORT ASSY WT.= 12.37 LBS 1  $5.62$  KG) DRUM SHELL WT. = 19.50 LBS ( 8.85 KG)<br>END CAP+GUIDE WT. = 12.84 LBS ( 5.83 KG)<br>TOTAL DRUM ASSY WEIGHT = 32.34 LBS ( 14.68 KG)  $\mathcal{P}(\mathcal{S},\mathcal{S})$ CENTER SUPPORT WT. = 4.03 LBS (1.83 KG)<br>BOOM ACTUATOR WT. = 17.09 LBS (7.76 KG)<br>BEARING ASSY WT. = 5.22 LBS (2.37 KG)<br>NEGATOR ASSY WT. = 1.96 LBS (6.89 KG) SLIPRING+HARNESS WT= 9.19 LBS. ( 4.17 KG)<br>SUPPORT SHAFT WT. = 4.03 LBS ( 1.83 KG)<br>TOTAL CENTER SUPPORT ASSY WT = 41.53 LBS ( 41.53 LBS ( 18.85 KG)  $= 303.16$  LBS ( 137.63 KG) TOTAL SOLAR ARRAY WEIGHT POWER TO WEIGHT EFFICIENCY = 32.99 WATTS/LB ( 72.66 WATTS/KG)

 $=$  .86 SEC. TIME FOR RUSAP

JPL Technical Memorandum 33-634

 $27$ 

 $\mathcal{P}_\mathbf{G}$ 

#### REFERENCES

- 1. Hasbach, W. A., and Ross, R. G., Summary Report on the Development, Design and Test of a 66-W/kg (30-W/lb) Roll-Up Solar Array, Technical Report 32-1562. Jet Propulsion Laboratory, Pasadena, Calif. , Sept. 15, 1972.
- 2. Coyner, J. V. , and Ross, R. G. , Parametric Study of the Performance Characteristics and Weight Variations of Large-Area Roll-Up Solar ~ Arrays, Technical Report 32-1502. Jet Propulsion Laboratory, Pasadena, Calif., Dec. 15, 1970.
- 3. Feasibility Study 30 Watts Per Pound Roll-Up Solar Array, Final Report, Report No. 68SD4301, JPL Contract 915970. General Electric Company, Philadelphia, Pa., June 21, 1968.

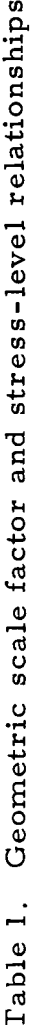

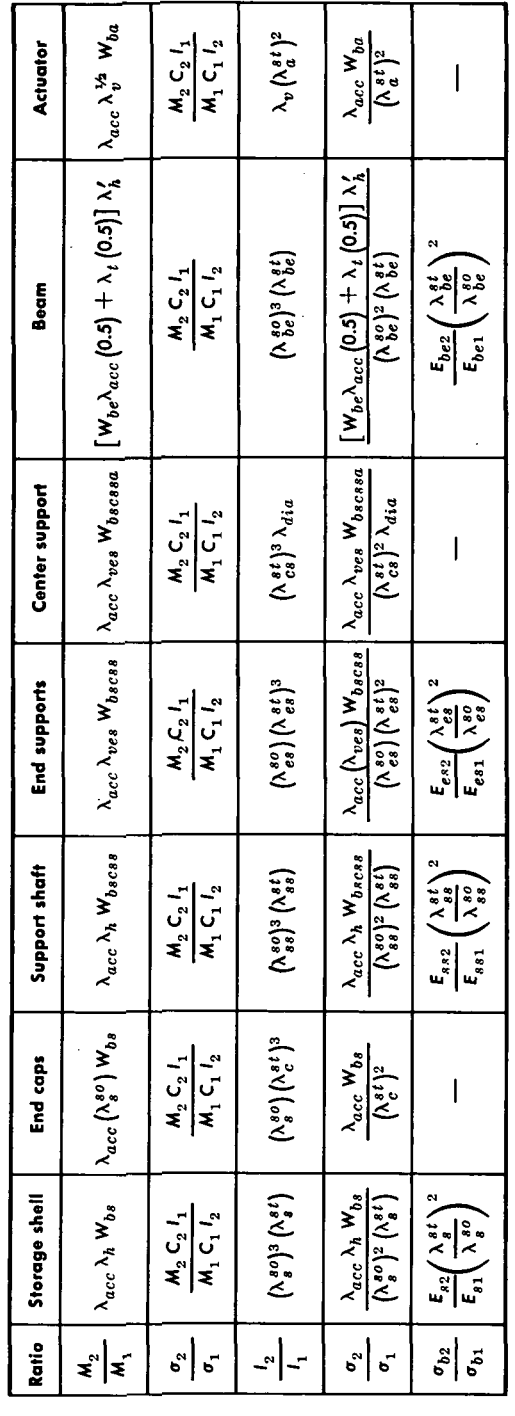

Scale-factor solutions for individual components Table 2.

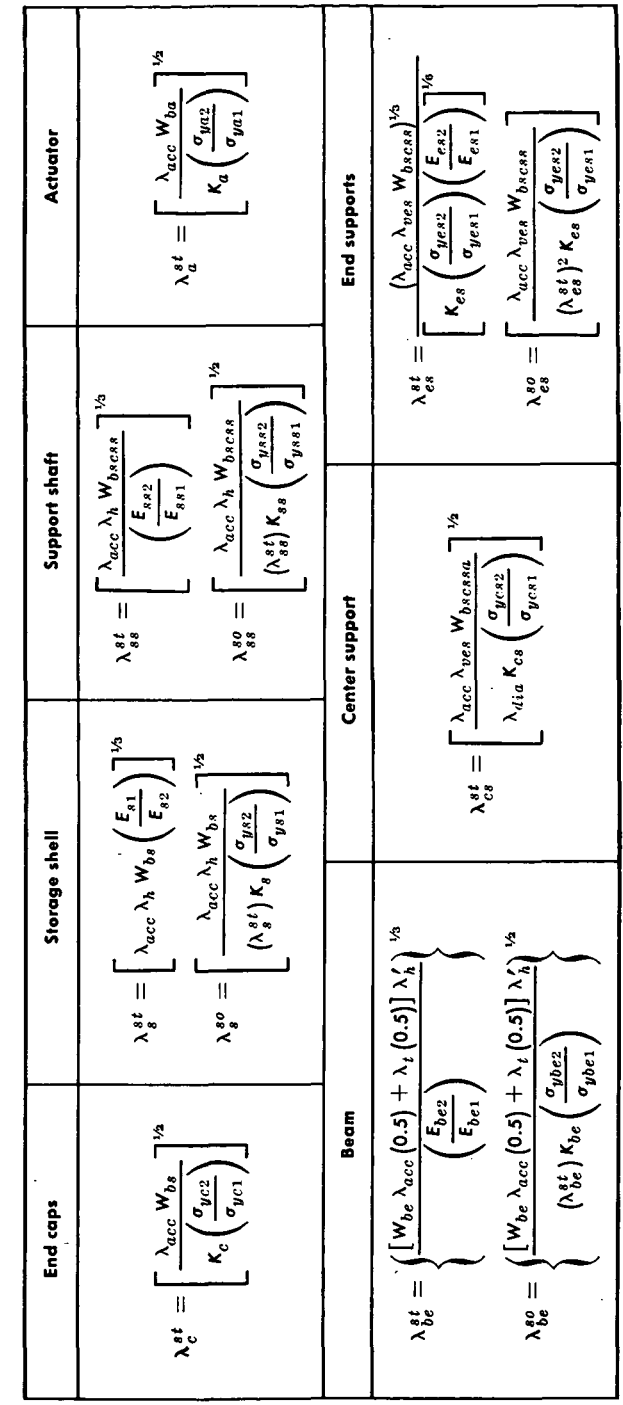

JPL Technical Memorandum 33-634

29

 $\epsilon_{\rm B}$ 

Tensile yield strength,  $2.34 \times 10^8$  (34,000)  $2.34 \times 10^8$  (34,000)  $2.34 \times 10^{8}$  (34,000)  $4.14 \times 10^{8}$  (60,000)  $2.34\times10^8$  (34,000)  $2.34 \times 10^8$  (34,000)  $N/m^2$  (lb/in, <sup>2</sup>) Modulus of elasticity,  $4.5 \times 10^{10}$  (6.5  $\times 10^{6}$ )  $4.5 \times 10^{10}$  (6.5  $\times 10^{6}$ )  $30.3 \times 10^{10}$  (4  $\times 10^{7}$ ).  $4.5\times10^{10}\,\, (6.5\times10^6)$  $4.5\times10^{10}\;\left( 6.5\times10^6 \right)$  $4.5 \times 10^{10}$   $(6.5 \times 10^6)$  $N/m^2$  (lb/in.<sup>2</sup>) Material density,  $kg/m^3$  (lb/in, <sup>3</sup>) 1800 (0.065) 2100 (0.076)  $1800(0.065)$ 1800 (0.065) 1800 (0.065) 1800 (0.065) Storage drum end supports Storage drum end caps Storage drum support<br>shaft Components Leading edge beam Center support Storage drum

Component material properties Table 3.

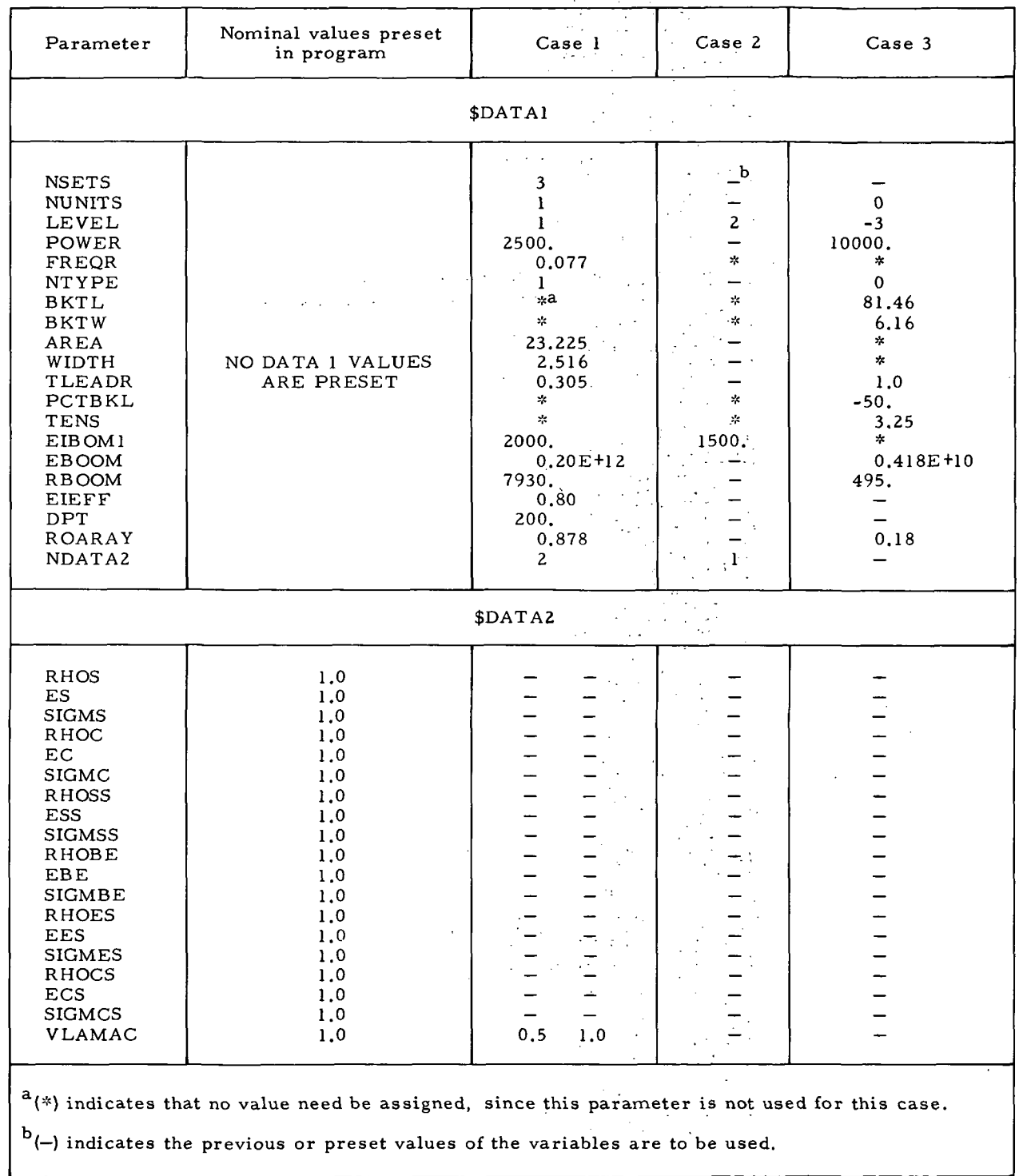

## Table 4. .Data defining three example cases

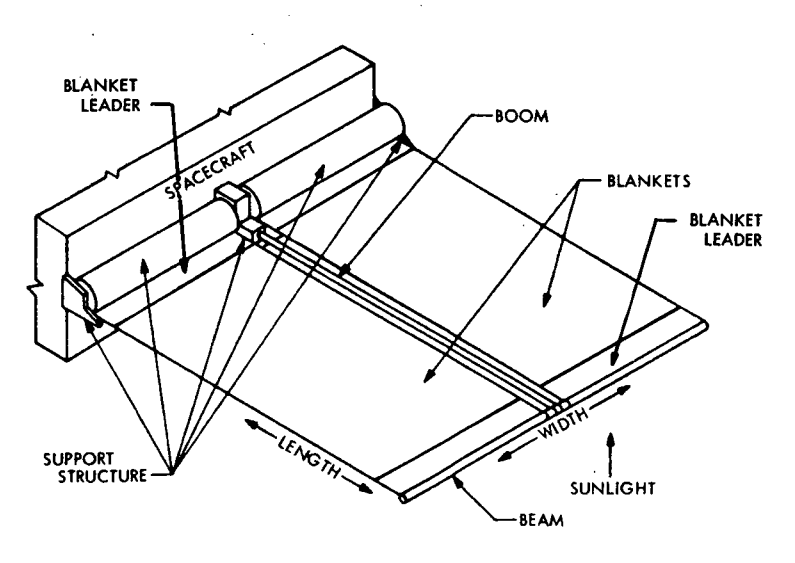

Fig. 1. Deployed array

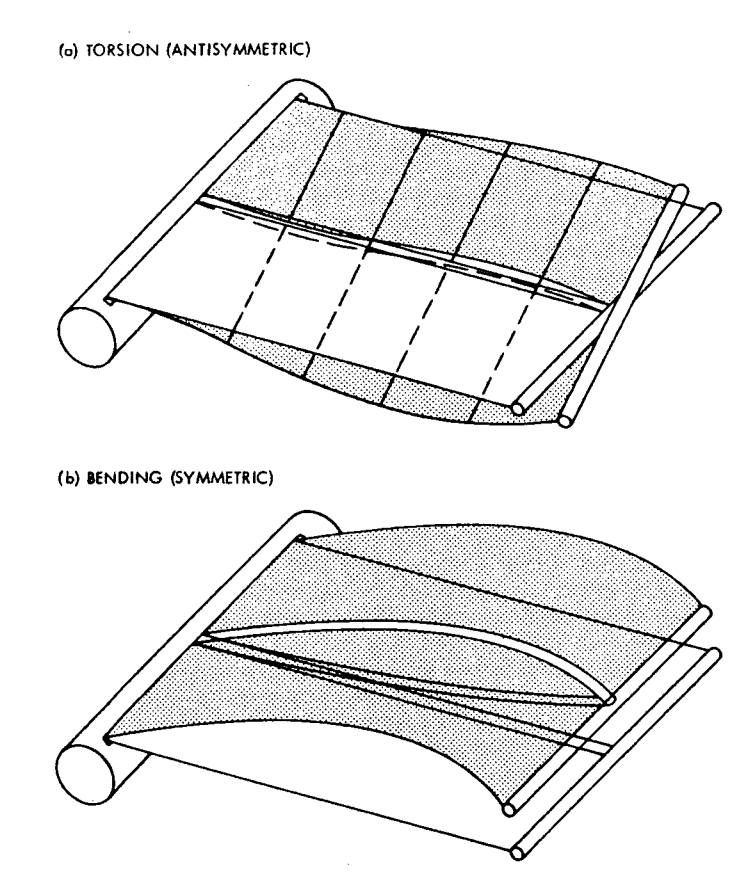

Fig. 2. Deployed array mode shapes

 $\ddot{\phantom{a}}$ 

 $\mathcal{A}^{\mathcal{A}}$ 

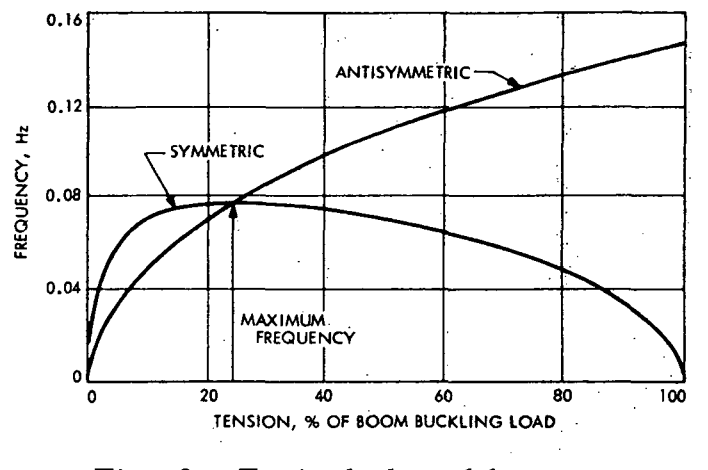

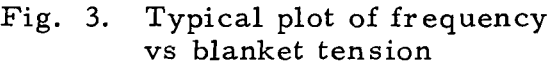

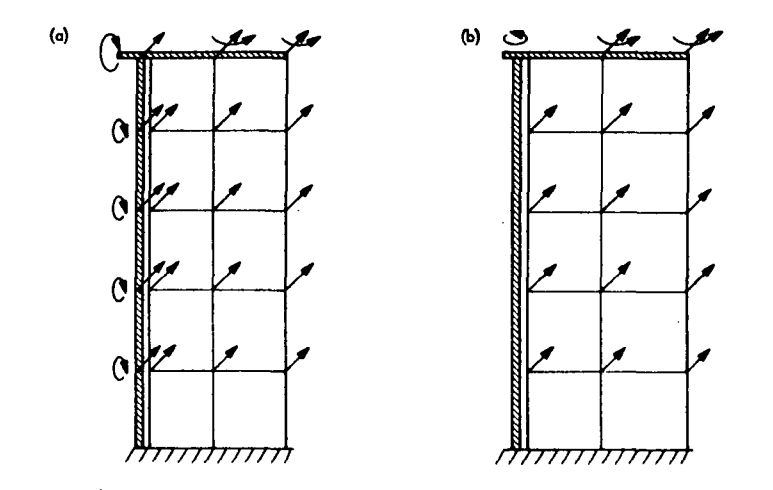

Fig. 4. Typical finite-element models: (a) symmetric; (b) antisymmetric

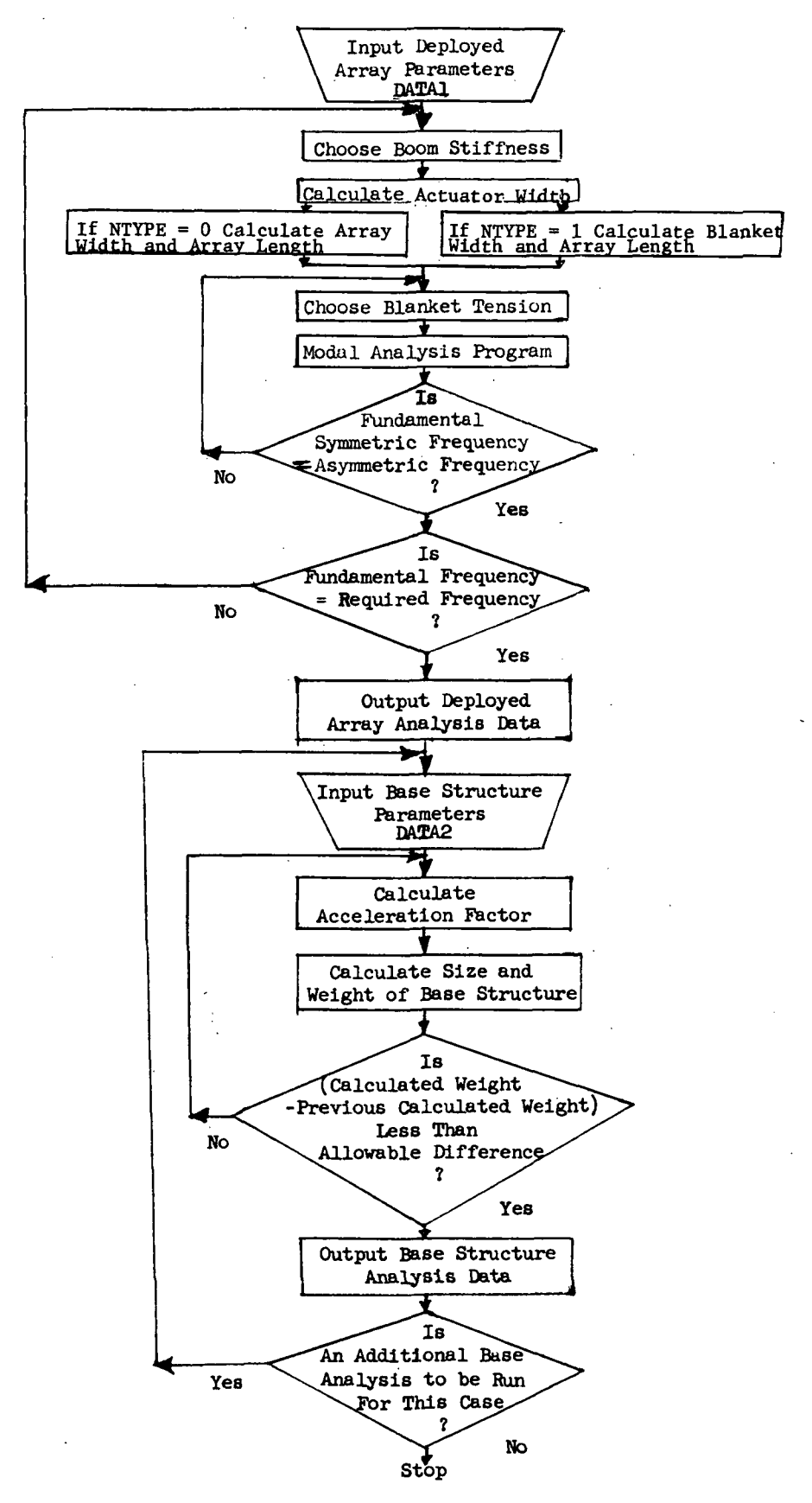

Fig. 5. Level 1 flow chart

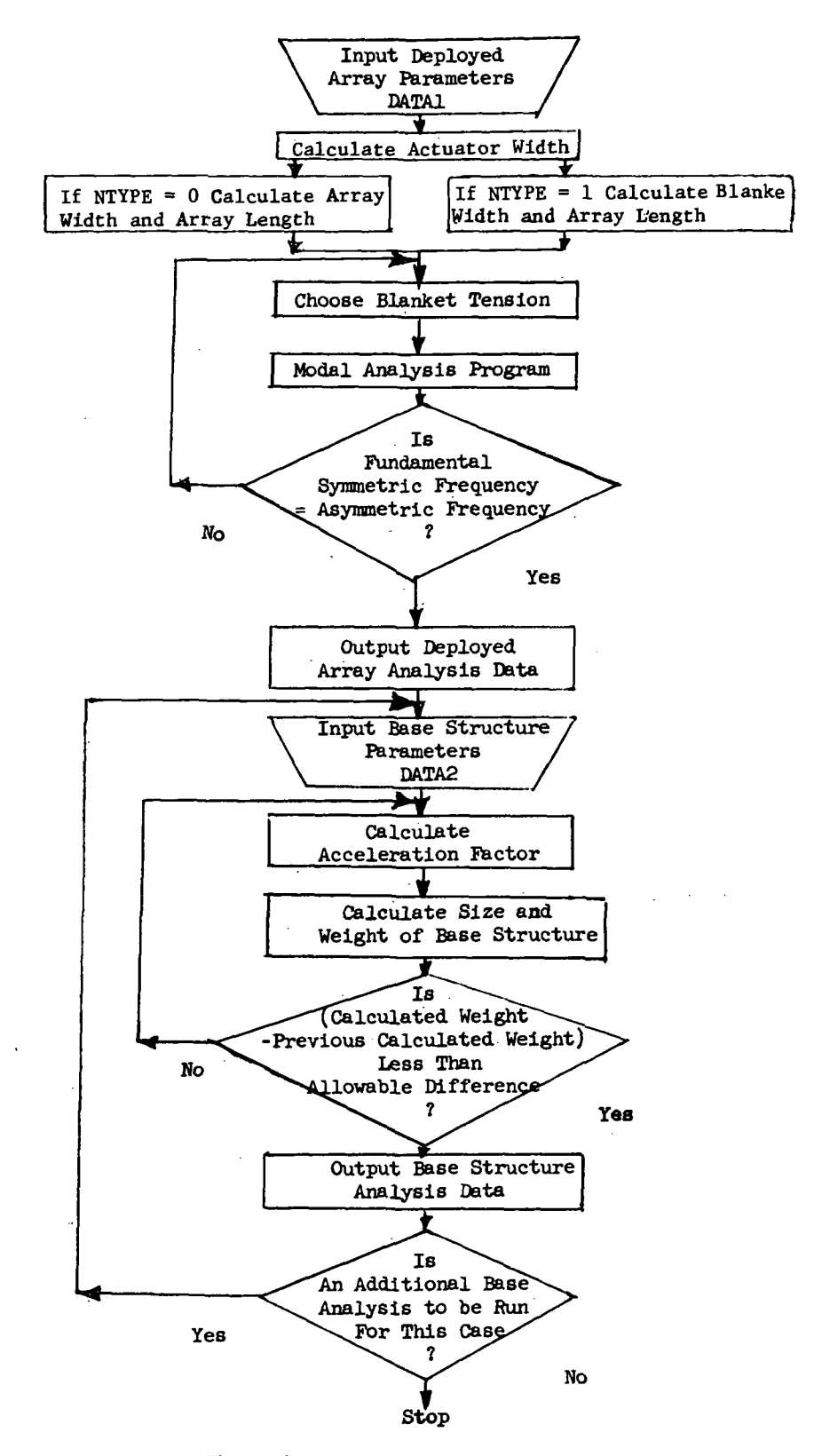

Fig. 6. Level 2 flow chart

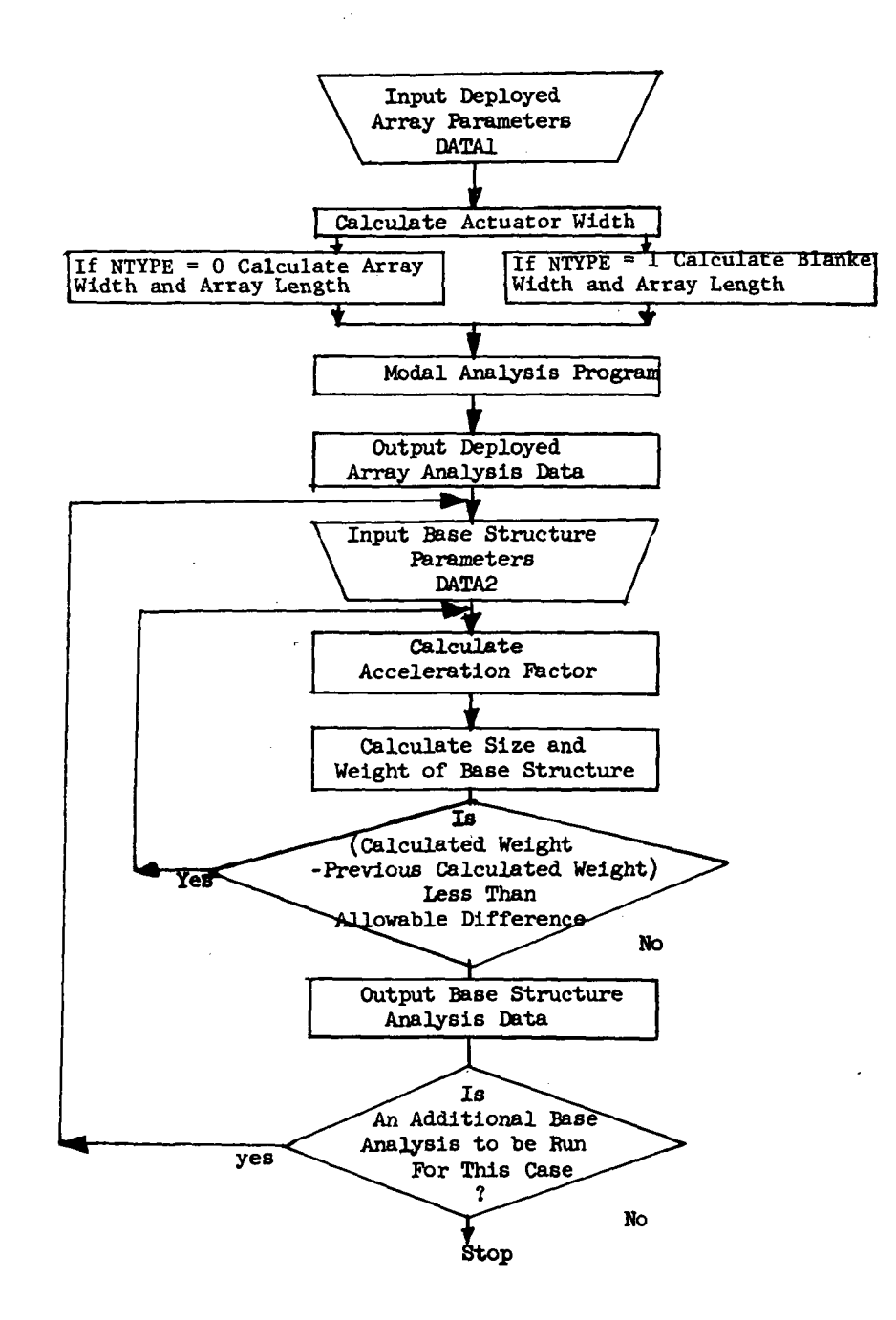

Fig. 7. Level 3 flow chart

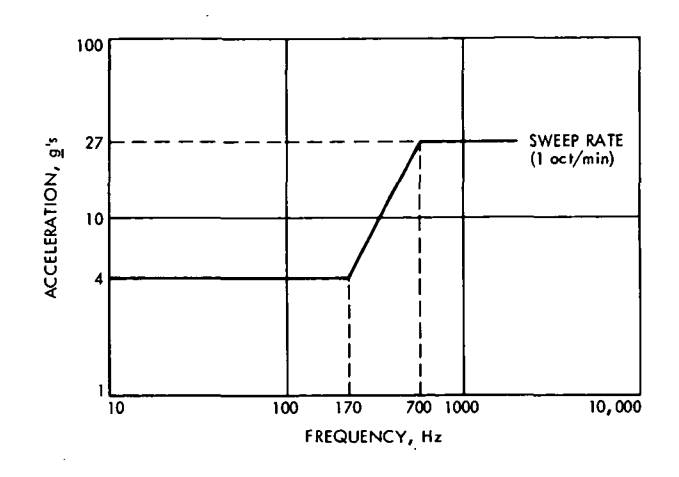

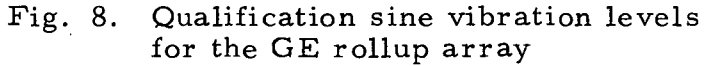

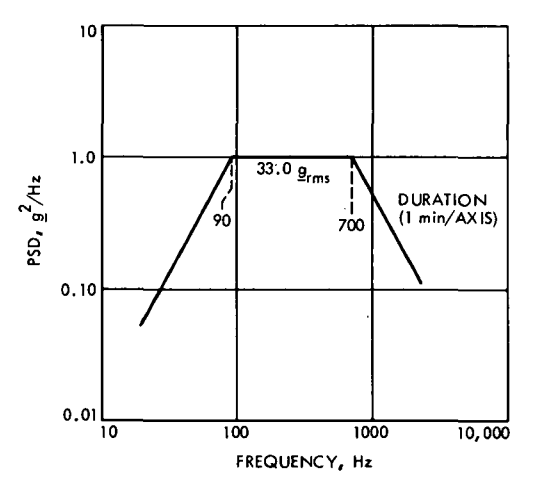

Fig. 9. Qualification random vibration levels for the GE rollup array

 $\mathbf c$ RUSAP (MAIN DRIVING PROGRAM)  $\frac{c}{c}$ REAL L<br>COMMON/JSP1/EIEFF, FREQ, DIABOM, THIBOM, ROBOOM, MIDCE, DEGOP, MPANEL, MAX 1ITR.NDATA2:ROARAY.NW.NL.L.WIDTH.FREQR.RBOOM.EBOOM.RPT.POWER.AREA.T<br>2LEADR.BKTW.BKTL.NTYPE<br>COMMON/JSP2/GEDIAB.GEWIDC.GEW.GET.GEEIBE.GEROBE COMMON/JSP6/VLAMAC.VLAMT.VLAMH.RHOBE.AKBE.SIGMBE.EBE.VLMDIA FORMAT(5F10.5.415)  $\frac{1}{2}$ **FORMAT (4110)**  $\mathbf{u}$ FORMAT(1H0, 'BOOM STIFFNESS EI=',F10.0,' LB FT\*\*2  $(1,FB, 0, 1, NM**$ LZ)')<br>FORMAT(Z/IHO)'FREQUENCY =',F10.3,' HZ')<br>FORMAT(1HO)'BLANKET TENSION =',F10.2,''LB/BLANKET (',F8.1,' N/BL  $\frac{5}{6}$  $\overline{7}$ 8  $12$ 13 THE TOWN CLAIMET ON THE THE THE TOWN THAT (THE TOWN THE TOWN THE TOWN THE TOWN THE THE TOWN THE THE THE THE TH  $17$  $=$ ',F10.2,' FT<br>=',F10.1,' FT\*\*2  $(1,FB,3,1, M)!)$ <br> $(1,FB,2,1, M**2)$ 20 ΪÜ (1)<br>
FORMAT(1HO+\*ARRAY WIDTH =1,F10,2,'FT (1)<br>
FORMAT(1HO+\*ARRAY WIDTH =1,F10,2,'FT (1)<br>
FORMAT(1HO+\*BOOM DIAMETER =1,F10,2,' IN (1)<br>
FORMAT(1HO+\*BOOM DIAMETER =1,F10,3,' IN (1)<br>
FORMAT(1HO+\*BOOM EFFICIENCY =1,F10,2,'EFFEC L''<br>FORMAT(1HO+'ARRAY LENGTH<br>FORMAT(1HO+'ARRAY WIDTH<br>FORMAT(1HO+'BOOM DIAMETER<br>FORMAT(1HO+'BOOM THICKNESS  $(1,FB,3+1, M)!)$ <br>(1) $FB,3+1, M)!)$ <br>(1) $FB,4+1, M)()$ <br>(1) $FB,5+1, M)()$  $\frac{21}{22}$ 24  $25$ <br> $28$  $(1.58.0, 1.1)$  $12111$ |27\*7<br>|FORMAT(1HO≠\*PERCENT BUCKLING =\*,F10,3)<br>|FORMAT(1HO+\*REQUIRED FREQ =\*,F10,3,\* HZ\*)<br>|FORMAT(1HO+\*BOOM MATL DENSITY=\*,F10,1,\* LB/FT\*\*3  $29$ <br> $31$ <br> $32$  $(1.58.0.1.067)$  $1***31*$ 33 FORMAT(1H0, BOOM MODULUS (E) = ,E10,4, LB/FT\*\*2  $(1.58.3)$  ' N/M\*  $1*2$ TP21, INCREASE WELL INTENSES: FT (1.64.2.1 NOW THE SEAL INTO THE SEAL INTENSES: THE CONNATILITY INCREASE IN THE SEAL INTENSES: THE CONNATILITY IS CONNATILITY INTO THE CONNATILITY IS CONNATILITY IS CONNATILITY IS CONNATILI FORMAT(1H0, BOOM UNIT WEIGHT = .F10.2, LB/FT 35  $(1.58.2.1.067M)$ 37 40  $41$  $42$ <br>49 50 51  $249$ 250 251 59 54 POWER='+F6+0+' WATTS<br>FT =#\*\*\*\*'/1H +'\*\*\*\*\* FORMAT(IH \*\*\*\*\*\*\* POWER:\*\*F6.0.\* WATTS BLANKET L=1.F6.2.\* FT<br>
27=1.F6.3.\* PH \*\*\*\*\*\*\*\*/1H \*\*\*\*\*\*\* REQUIRED FREQUENC<br>
FORMAT(IH \*\*\*\*\*\* POWER:\*\*F6.0.\* WATTS BLANKET L=1.F6.2.\* M<br>
1 BLANKET WE-T-F6.3.\* M<br>
27-1.F6.3.\* W \*\*\*\*\*\*/ 61 259 260 261 1 DENWALL READ TO THE PARAMETERS FOR DEPLOYED ROLL-UP SOLAR AREAST FORMATIONAL THE PARAMETERS FOR DEPLOYED ROLL-UP SOLAR AR 52 53 56 57  $\substack{60\,62}$ 63

-<br>- NAMELIST/DATA1/NSETS≠LEVEL+POWER+AREA+EIBOM1+ROARAY+WIOTH+EIEFF+TL<br>1EADR+FREGR+RBOOM+DPT+EBOOM+TENS+NDATA2+NUNITS+BKTW+BKTL+NTYPE+PCTB 2KL

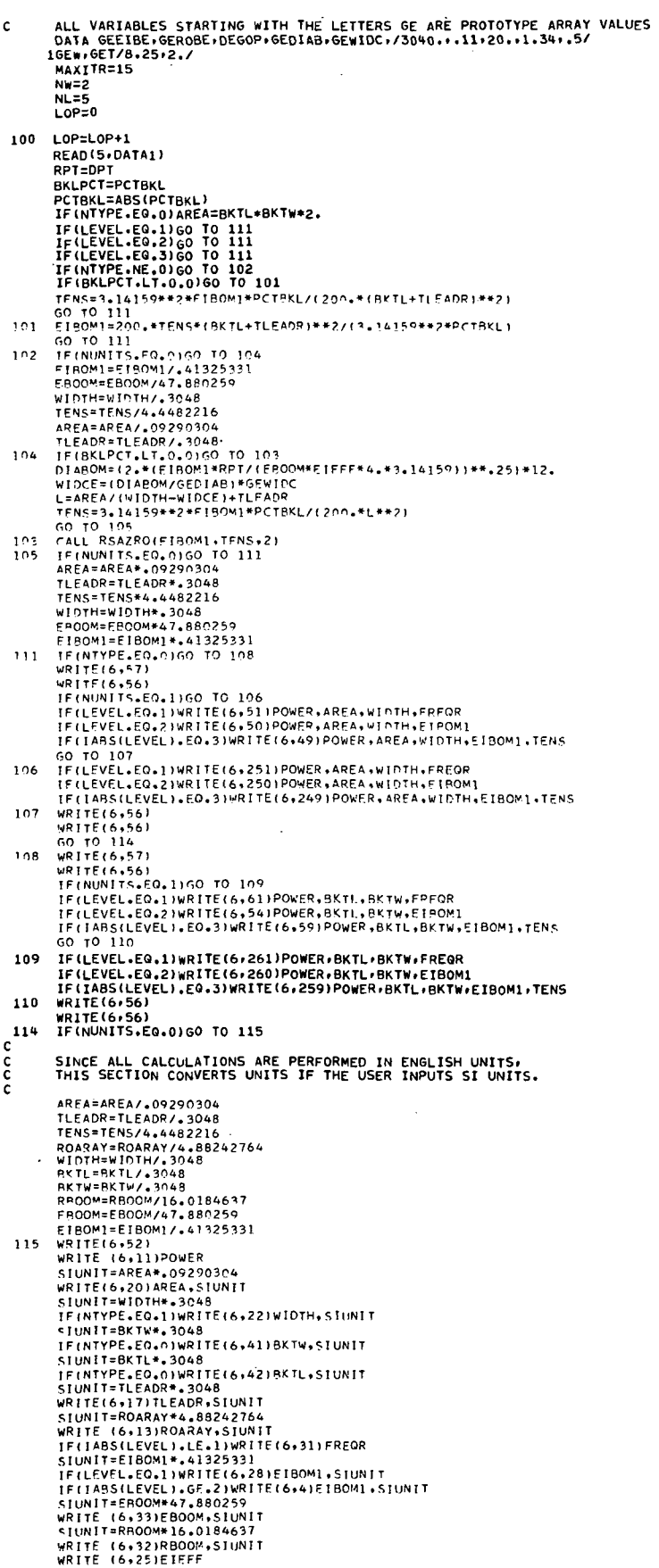

 $\mathcal{A}$ 

 $\mathcal{L}_{\mathcal{A}}$ 

 $\ddot{\phantom{a}}$  $\mathcal{L}^{\text{max}}$ 

 $\mathcal{L}_{\mathcal{A}}$ 

 $\bar{z}$ 

 $\frac{1}{2}$ 

 $\frac{1}{2}$ 

WRITE (6+12)RPT<br>IF(LEVEL=E0==3)WRITE(6+29)PCTBKL<br>IF(IABS(LEVEL)+NE=3)GO TO 205 FIROOM=EIBOM1 CTHOUT-LIGHT<br>DIABOM=12++(EIBOOM\*RPT/(EBOOM\*EIEFF\*4+\*3+14159))\*\*++25)\*12+<br>ROBOOM=4+\*(3+14159\*EIBOOM/(EBOOM\*EIEFF\*RPT))\*\*+50\*RBOOM\*(360+-DFGO ROBOOM=4.\*(3.14159\*E1800M/LEBOOM\*E<br>
IP|/360.<br>
WIDCE=(DIABOM/GEDIAB)\*GEWIDC<br>
IF(NTYPE.EQ.1)WPANEL=NATW=2.<br>
IF(NTYPE.EQ.0)WDANEL=NATW=2.<br>
IF(NTYPE.EQ.0)WDANEL=NATW=2.<br>
IF(NTYPE.EQ.0)L=AREA/WPANEL+TLEADR<br>
IF(NTYPE.EQ.0)L=AREA  $[Fe/HYPFE-E0<sub>6</sub>0,1L=BK2L+TLEADR  
\nSIRITE(E66)TENS<sub>5</sub>444842216  
\nWRITE(E66)TENS<sub>5</sub>811M1T  
\nT1=3414159*92*E1B0M1/L**2  
\nIF(IFRS-LT662) T1  
\nGOTO 999  
\nGOTO 211  
\nFQETERSAGKITENS<sub>5</sub>,E1B00M<sub>7</sub>FREOA<sub>7</sub>FREOS1  
\nIF(FFRESACELO<sub>9</sub>0,1000999  
\nGOTO 21$ 150 IF(FREQS.EQ.0), 15070 999<br>
MRITE(6,53)<br>
IF(LEVEL.NE.2)160 10 215<br>
CALL RSAZEF(TENS.EIBOOM)<br>
CALL RSAZEF(TENS.EIBOOM)<br>
CALL RSAZEF(TENS.EIBOOM)<br>
CALL RSAZER(EIBOOM,EIBOM)<br>
CALL RSAZER(EIBOOM,EIBOM)<br>
THIBOM=1/\*(EIBOOM\*RPT/(E 205 215 ROBOM-4, 4(3,14159\*E1BOOM/(EBOOM\*ET<br>
ROBOM-4, 4(3,14159\*E1BOOM/(EBOOM\*ET<br>
IP)/360.<br>
WIDCE=(DIABOM/GEDIABLA=WIDTH-WIDCE<br>
IF(NTYPE.EG.)WPANEL-BKTW\*2,<br>
IF(NTYPE.EG.)WPANEL-WIDTH-WADEL-WIDCE<br>
IF(NTYPE.EG.)1)L=AREA/WPANEL+WIDCE 211 WRITE (6.24)THIBOM.SIUNIT<br>SIUNIT=ROBOOM.SIUNIT<br>SIUNIT=E00M\*1.4881639<br>WRITE (6.35)ROBOOM.SIUNIT<br>WRITE (6.33)ROBOOM.SIUNIT<br>WRITE (6.32)ROBOM.SIUNIT<br>SIUNIT=RROOM\*16.0184637<br>NRITE (6.22)RODOM.SIUNIT<br>WRITE (6.22)RODOM.SIUNIT<br>IF PCTBKL=BKLPCT<br>
IF(NUNITS-EQ.000000098<br>
TEKNORISE-TEADR\*, 202216<br>
TEKSE-TEADR\*, 202316<br>
TENS=TENS\*4, 4482216<br>
ROARAY=ROARAY\*4, 20242764<br>
NIDTH=WIDTH\*, 3048<br>
RROOM=RECORN\*16, 0184637<br>
RROOM=RECOM\*16, 0184637<br>
RROOM=RECOM\*16, 998 999 STOP<br>END

 $\bar{z}$ 

SUBROUTINE RSAZER (X \*X1 \*T)<br>REAL X\*X1 \* FPS \* AER \* RER \* F \* DF \* OLDDF \* TOLOGON \* ULOGON \* XX \* A \* B \* C \* FA \* FB<br>1 \* FC \* MEAN \* L<br>COMMON/ JSP1/ EIEFF \* FR EQ \* OIABON \* THIRON, ROBOON, WIDCE \* DEGOP \* WPANEL, NAX<br>1  $\mathbf{11}$  $\frac{12}{32}$ ITER=0<br>
EPS=FREGR\*-02<br>
AER=2110<br>
RER=2110<br>
X= X1<br>
CALL RSAZRF(T,X)<br>
X= X1<br>
PREG1=FREG<br>
PREG1=FREG<br>
WRITE(5.12)ITER,T\*X\*F\*FREG1\*FREGR<br>
ITERS[FT,LE\_EPS] RETURN<br>
ITERS[FT,LE\_EPS] RETURN<br>
ITERS[FT,LE\_EPS] RETURN ITER=0  $\mathcal{L}$  $7750 - 1$ ITER=1<br>D=(ABS(X+RER)+AER)+5.0<br>D=(ABS(X+RER)+AER)+5.0<br>CALL RSAZRF(T.X+D)<br>DF=({FREG=-FREGR)=<sup>F</sup>)/D<br>NRITE(5.11)<br>MRITE(5.11)  $\mathcal{L}^{\mathcal{L}}$ 15 WRITE(6+11)<br>WRITE(6+12)1ITER+T+X+F+FREQ1+FREQR<br>ITER=ITER+1<br>D=(ABS(X+RER)+AER)+S-0<br>CALL RS AZRE(T+X+0)<br>OF=((FREQ-FREQR)-F1/D<br>IF(OF+0LDDF+GT+0+) QD T0 20 18  $\sim$  $\frac{1}{2}$ IF(DF-01LDDF-6T-01-)<br>DX=X-0LDX<br>DX=X-0LDX<br>OTO 25<br>OX=-F/DF<br>OX=-F/DF<br>OX=-F/DF<br>OX=-F/DF<br>OCO 10 25<br>DX=-F/DF<br>OCO 10 25<br>OX=-F/DF<br>OLDDF-6T-X-2<br>CLDIX-V-DX-2<br>X=DLDX-DX/D<br>X=DLDTPF-F<br>X=DLDTPF-F<br>X=DLDTPF-F<br>X=DLDX-DX/D<br>X=DLDTPF-F<br>X=DLDT  $DX = X - QLDX$  $20<sup>2</sup>$  $25$ ITER="HAXITR<br>OD TO BS<br>IF(ABS(DX/D).LE.ABS(X\*RER)\*AER) 80 TO BS<br>A=QLDX<br>B=X<br>FA=QLDF 34 ra-ulur<br>FB=F<br>AFREQ=OLDFRQ AFREQ=ORG<br>BFREQ=FREQ1<br>GO TO 60<br>WRITE(6+12)1TER+T+ B+ FB+ BFREQ+FREQR<br>IF(ABS(X-B)+LT+T+ D+ FB+ BFREQ+FREQR<br>IF(ABS(X-B)+LT+TOL) X =B+ SIGN(TOL+C-B) 40  $\mathcal{L}$ IF(ABS(X-B).LT.TOL) X =B+ SIGN(TOL)<br>A=B<br>FA=FB<br>FREG=BFREG<br>IF(X-MEAN)\*(B-X).ST.O.) GO TO 50<br>D=MEAN<br>B=MEAN<br>GO TO 55 **60 TO 55<br>B=X<br>CALL RSAZRF(T+B)<br>FB=FREQ=FREQR<br>ITER=ITER+1<br>IFER=ITER+1<br>IFER=ITER+1** 50<br>55 C=A<br>C=A<br>FC=FA<br>CFREQ=AFREQ 60 LT KEW=AFREQ<br>IF(ABS(FB).LT.ABS(FC)) 80 TO 70<br>A=B<br>FA=FB<br>AFREQ=8FREQ 65 AFREW-OFREW<br>B=C<br>FB=FC<br>BFREQ=CFREQ **SFREQ=CFREQ<br>C=A<br>FC=FA<br>FC=FA<br>FC=FA<br>SFREQ=AFREQ<br>HEARS(FB)-LT-EPS) 60 TO 80<br>HEAR = G+C)/2.<br>IF(FB-EG-FA) X = (AFR)<br>IF(FB-EG-FA) X = (FAN<br>IF(LTER-LT-MXITR) 60 TO 80<br>IF(IER-LT-MXITR) 60 TO 40<br>PRINT 32<br>PRINT 32<br>PRINT 32<br>X=B<br>X=B 70** 80 X=8<br>F=F8 r-ro<br>FREG=BFREG<br>WRITE(6+11)<br>WRITE(6+12) ITER+T+X+F+FREQ+FREQR 85 RETURN<br>END

 $\ddot{\phantom{a}}$ 

SUBROUT IN E AS AZRET X. EIBOOM)<br>
REAL X.XI.EPS.F.A.B.C.FA.FB.FC.MEAN.L<br>
COMMON/JSPI/EIEFF, FR.EQ. DIABON.THIBON.ROBOOM.WIDCE.DE.GOP. WPANEL, MAX<br>
ITR.ND.AIZ.AITYPE<br>
COMMON/JSP2/GEDIAB.GENIDE.REAR BOOM.EB.OOM.RPT.POWER.ARE  $\mathbf{11}$  $\frac{12}{24}$ <br> $\frac{32}{39}$ THIBON=DIABON/RPT<br>THIBON=DIABON/RPT<br>ROBOON=%,\*{3,14159+EIBOON/{EBOON=EIEFF+RPT}}\*\*+50+RBOON\*{360,-DE60 NPI/S60.<br>
WIDCE= 01ABOM/SED IABN 6-8-WIDC<br>
IF(NTYPE.EQ.1)WPANEL=BKTW-2.<br>
IF(NTYPE.EQ.0)WPANEL=BKTW-2.<br>
IF(NTYPE.EQ.0)W=NPL=WIDCE<br>
IF(NTYPE.EQ.0)W=NPL+NEADR<br>
IF(NTYPE.EQ.0)L=BRTL+TLEADR<br>
IF(NTYPE.EQ.0)L=BRTL+TLEADR<br>
IF(NTYP 121/360-FA=RSAFXIA.EIBOON.FREQA.FREQSI FACAL FREQA<br>AFREQASFREQA<br>FREQASFREQA<br>FBSRSAFX (B) EIBOON, FREQA, FREQS)<br>BFREQASFREQA **BFREQA:FREQS<br>BFREQS=FREQS<br>IF(FB+FA.GT.D.) 60 TO 36<br>GO TO 60<br>GO TO 60<br>GO TO 101<br>MFTEC4:23/ITER+B+EIBOOM+FB+BFREQS+BFREQA<br>TECH-C4:24/ITER+B+EIBOOM+FB+BFREQS+BFREQA<br>TECH-C4:24/ITER+B+EIBOOM+FB+BFREQS+BFREQA<br>TECH-C4:24/ITER+B** 36 an. άŘ. IF(ABS(X-B).LT.TOL) X =B+ SIGN(TOL+C-B)  $A = B$ **FA=FB** ra-ro<br>Afrega=Bfrega<br>Afregs=Bfregs<br>If((X-Hean)+(B-X)+GT-0+) GO TO 50 **BEREAR<br>BEREAR<br>BEREAR<br>BEX<br>FBERSAFX(B+EIBOON+ FREQA+FREQS)** 50<br>55 **BEREQA=FREQS<br>BEREQA=FREQS<br>ITER=ITER+1<br>IF(FC+FB+1TER+1)**<br>IF(FC+FB+1T+0+) G) TO 65 IFIFECH<br>C=FA<br>FC=FA<br>FC=FA<br>CFREQS=AFREQS<br>CFREQS=AFREQS<br>I=ABS(FB).LT.ABS(FC)) GO TO 70<br>--ABS(FB).LT.ABS(FC)) GO TO 70 50 65 IFIABS(FB).LT.<br>A=B<br>AFA=FB<br>AFREQA=BFREQA<br>AFREQS=BFREQS<br>B=C<br>FB=FC<br>FB=FC P-T<br>
PERCAL CFREQA<br>
SFREQAL CFREQA<br>
CLA<br>
CLA<br>
CLA<br>
CREQAL AFREQA<br>
CFREQAL AFREQA<br>
CFREQAL AFREQA<br>
CFREQAL AFREQ<br>
HEAR CREAL AT A CHA CREAL<br>
TOL-ABS (B+.001)<br>
TOL-ABS (B+.001)<br>
TF(TER.1 T.HAXIR) 00 TO 40<br>
PRINT 32<br>
TEAR STR **BFREQA=CFREQA** 70 101 80 X=B<br>F=FB F=FB<br>FREQS=BFREQS<br>FREQ&=BFREQS+FREQA}/2.<br>WRITE(6+12) ITER+X+EIBOOM+F+FREQS+FREQA<br>QO TO 26<br>FREQ=EIBOOM<br>FREQ=EIBOOM<br>NRITE(6+24)  $\begin{array}{c} 100 \\ 26 \end{array}$ RETURN

**END** 

```
FUNCTION RSAFX(T.E IBOON.FREQA.FREQS)<br>REAL M(4000).K(4000).VAL(100).L<br>COMMON/JSP1/EIEFF. FR EQ. DIABON.THIBON.ROBOON.WIDCE.DEGOP. WPANEL.MAX<br>11TR.MDAT2.ROARAY.KW.NL.L.W.FREQR.RBOON.EBOOR.RPT.POWER.AREA.TLEADR<br>2001.ROARE - 
    1ITR *NDATZ *ROARAY * NW * NL *L * W *F RE QR * RB OON * EB OON * RPT * POWER * AREA *<br>2 * BKTW * BKTL * NTYPE<br>COMMON/JSP 2/GEDIAB * GEW IDC * GEW * GET * GEE IBE * GE ROBE<br>COMMON/JSP 5/ VL & AAC * VLAMT * VLAMM* RHOBE * A
            NANHIVANANYAS<br>N2=N/2.<br>NP ANE2=NP ANE1/2.
             = THEAN=GEEIBE+10.5+1/GET+0.5+VLANACJ+W/GEW<br>ROBEAN=GEEIBE+10.5+1/GET+0.5+VLANACJ+W/GEW
    ROBEAN=GEROBE-SGRT (EBEAN/GEETSE)<br>
T2= 2.+T<br>
ROAR AY=ROARAY-(WPANE2/W2)<br>
CALL KRAY(K.N.P.EIBEAN:EIBEOM.T.T.T2.T2, NW.NL.L.W2,O)<br>
CALL KRAY(K.N.P.EIBEAN:EIBEOM.ROARAY.NW.NL.L.W2,O)<br>
CALL GENIGN(K.K.VAL.PA.DOBOM.ROARAY.NW.NL
            72=-2•1<br>CALL KRAY(K+N+EIBE M+EIBOON+T+T+T2+T2+NW+NL+L+W2+1)<br>CALL HRAY(H+N+ROBEAN+ROBOON+ROARAY+NW+NL+L+W2+1)<br>CALL GENIGN(H+K+VAL+VAL+-N+O+OK)<br>T=T+(WPANE2/W2)
           T=T+(WPANEZ/W2)<br>
IF(Ok.EQ.0.160 TO 1<br>
IF(Ok.EQ.0.160 TO 1<br>
00 11 I=1+N<br>
A=VAL(T:)<br>
IF (A.6T.0.1 GO TJ 16<br>
CONTINUE<br>
CONTINUE
     1111 CUNTINUE<br>16 FREGA=SQRT(A)/6.2831853<br>RSAFX=FREQS-FREQA
       60 TO 2<br>1 RSAFX=T+100+<br>FREGS=0+<br>WRITE(6+3)
       2 RETURN<br>END
             SUBROUTINE RSABAS(T.EIBOOM)
          UUNIVERSITY<br>COMMON/JSP1/EIEFF+FREQ+DIABOM+THIBOM+ROBOOM+WIDCE+DEGOP+WPANEL+MAX<br>LITR+NDATE+ROBRAY+NW+NL+L+W+FREQR+RBOOM+EBOOM+RPT+POWER+AREA+TLEADR
          IIIRRNUMISTRUMARITINWINLILINWIREURIRBOOMISBOOMIKPI<br>21BKTWIBKTLINTYPE<br>COMMON/JSP2/GEDIABIGEWIDCIGEWIGET,GEEIBEIGEROBE<br>COMMON/JSP5/CONSTICOEFFIEXP
             COMMON/JSP5/CONST.COEFF.EXP<br>COMMON/JSP6/VLAMAC.vlant.vlamt.rhobe.sigmbe.ebe.vlmdia<br>FORMAT(/* TOTAL BLANKET WEIGHT =*.F9.2.* LBS (*.F7.2.* KG)
\mathbf{1}111!")<br>FORMAT('O DRUM SHELL WT, =',F7,2,' LBS (',F6,2,' K6)')<br>FORMAT(' END CAP+GUIDE WT, =',F7,2,' LBS (',F6,2,' K6)')<br>FORMAT(' BEARING ASSY WT, =',F7,2,' LBS (',F6,2,' K6)')<br>FORMAT(' BEARING EDGE BEAM WEIGHT =',F9,2'' LBS (
\frac{2}{3}\frac{4}{5}Ã
          \overline{z}11).)<br>FORMAT(*O CENTER SUPPORT WT. =*,F7.2,* LBS (*,F6.2,* KG)*)<br>FORMAT(* SLIPRING*HARNESS WT=*,F7.2,* LBS (*,F6.2,* KG)*)<br>CRMAT(/* DEPLOYED BOOM WEIGHT =*,F9.2,* LBS (*,F7.2,* KG)
\mathbf{a}\mathbf{10}\overline{\cdots}[*)<br>|FORMAT(*    NEGATOR ASSY WT,    =*,F7,2,* LBS (*,F6,2,* KG)*)<br>|FORMAT(*   BOOM ACTUATOR WT,   =*,F7,2,* LBS (*,F6,2,* KG)*)<br>|FORMAT(/* TOTAL SOLAR ARRAY WEIGHT     =*,F9,2,* LBS (*,F7,2,* KG)
 \mathbf{11}12<br>13
           1,
              FORMAT( ' TOTAL DRUM ASSY WEIGHT
 14="+F9+2+" LBS ("+F7+2+" KG)
          \mathbf{1}..,<br>"FORMAT( * TOTAL CENTER SUPPORT ASSY WT =*,F9,2,* LBS (*,F7,2,* KG)
15<sub>1</sub>1*)<br>FORMAT(2110)<br>CHAT(9F8.4
         I' MARTICILO)<br>
FORMAT(9514)<br>
FORMAT(9514)<br>
TERNATION POWER TO WEIGHT EFFICIENCY ='F9.2' WATTS/LB ('.F7.2.<br>
I' WATTS/KG)')<br>
I' WATTS/KG)')<br>
TERNAT(INFO.' ******QALCULATED BASE STRUCTURE PARAMETERS*******<br>
I'' (LAUNCH ACCELE
 41.
42<br>4347
 100
 501102103
 104
```
 $\Delta \phi$ 

```
4VLAMAC/1./
           4VLAMAC/I+/<br>|DATA||GEWS+GEWC+GEWS5+GEWB+GEWE6/6EWE5/5+78+4+53+1+21+2+50++85+4+1/<br>|IGEWC5+GEWNS+GEWA+GEWNEG+GEBLKT/1+33+2+34+5+18+1+54+46+58/<br>2GEBOOM+GETOTL+GERI+GERO+GEL/6+55+82+5+4++5++33+2/
   2GEBOOM GETOTL GERI GE<br>ACC=VLAMAC<br>NBAS=0<br>SEPANE=GEW=GEWIDC<br>97 READ(5.0AMAC)<br>ACC=VLAMAC<br>ACC=VLAMAC<br>VLAMH=T/GET<br>VLAMH=T/GET<br>VLAMH=T/GET<br>VLAMH=T/GET<br>VLAMH=T/GET
             VLAMH=WANEL/GEPANE<br>VLAMH=W/GEW<br>WAMHP=W/GEW<br>WRITE(6,50)<br>WRITE(6,101)<br>WRITE(6,100)RHOS,ES,SIGMS,RHOC,EC,SIGMC
             WRITE(6)102)<br>WRITE(6)102)<br>WRITE(6)100)RHOSS)ESS,SIGMSS,RHOBE(EBE,SIGMBE)
              WRITE(6)100)RHOSSPESSPSIGMSSPRHOBEPEDEPSIGMBE<br>WRITE(6)103)<br>WRITE(6)100)RHOESPEES+SIGMES+RHOCSPECS+SIGMCS<br>WRITE(6)104)
WRITE(6:100)RHOES;EES;SIGMES;RHOCS;ECS;SIGMES<br>WRITE(6:100)ACC<br>WRITE(6:100)ACC<br>WBOOM=ROBOOMN+L*WPANEL<br>WHS=SEWNS*VLAMHP*VLAMY<br>WHS=SEWNEG*RHONEG*SQRT(VLAMT)<br>NNS=SEWNEG*RHONEG*SQRT(VLAMT)<br>NNEG=GEWNEG*RHONEG*SQRT(VLAMT)<br>NNEG=GE
           LONSI-INDERLATION<br>RATION=GEWSS/WST<br>COEFF=RATION*(RHOSS*VLAMH**(5,/3,)*VLAMAC**(2,/3,)*SQRT(1,/(SIGMS5<br>1*AKSS))/ESS**(1,/6,))
              15) เ
              IS))<br>WSS=WBSCSR*WST-WBLNKT-WS-WC<br>WBE=WBR#RHOB*VSSSO**2<br>WBE=WBR#SEWBE<br>WBE=WBR#SEWBE<br>VBEST=((WBER*VLAMAC*+5+VLAMT*+5)*VLAMHP/EBE)**(1+/3<sub>+</sub>)<br>VBESO=SQRT((WBER*VLAMAC*+5+VLAMT*+5)*VLAMHP/(VBEST*AKB<u>E*SIG</u>MBE))
              VBESOFSIGNT(VMBER*VLAMAC****)*PLAMT****)**VLAMIHP/(VBESTFARBE<del>TSIGNBET)</del><br>VLAMES=SQRT(VLAMV+(VSSO**2-VLAMV)*GERI**2/GERO**2)<br>VESST=(VLAMAC*YLMVES*WBSCSR)**(1./3.)/(AKES*SIGMES*EES)**(1./6.)<br>VESSO=(VLAMAC*YLMVES*WBSCSR/(VESS
              #31=000M/WST<br>CONST=WBOOM/WST<br>COEFF=RATIOW*RHOA*VLMDIA*VLAMV**(1./2.)*(VLAMAC/(AKA*SIGMA))**(1./
         COEFF=RAIIOW*RHOA*VLMDIA*VLAMV**(1./2.)*(VLAMAC/(AKA*SIGMA))**\<br>12.)<br>EXP=1./2.<br>EXP=1./2.<br>EXP=1./2.<br>WAST=(VLAMAC*WBAR/(AKA*SIGMA))**(1./2.)<br>WAST=(VLAMAC*WBAR/(AKA*SIGMA))**(1./2.)<br>WST=COELKT+GEWS+GEWC+GEWS5+WA+WBOOM+WB+WNEG
 FRIED SORTIGETOTLAWING<br>
FRIED SORTIGETOTLAWING<br>
SO TO 300<br>
SOLUNIT=,454*WBLNKT<br>
WRITE (6,1981%)<br>
SIUNIT=,454*WBLNKT<br>
WRITE (6,1981%)<br>
SIUNIT=,454*WBEOM<br>
WRITE (6,1994%)<br>
SIUNIT=,454*WBE<br>
WRITE (6,2984%)<br>
SIUNIT=,454*WBE<br>
W
```

```
WRITE(6+8)WCS+SIUNIT<br>SIUNIT=+454*WA
```

```
WRITE(6,12)WA,SIUNIT<br>SIUNIT=,454*WB<br>WRITE(6,5)WB,SIUNIT<br>SIUNIT=,454*WB,SIUNIT<br>SIUNIT=,454*WB6<br>SIUNIT=,454*WB6<br>SIUNIT=,454*WB5<br>NRITE(6,9)WB654*UNIT<br>SIUNIT=,454*WB6
    WRITE(6+9)WNS+SIUNIT<br>SIUNIT=,454*WSS<br>WRITE(6+4)WSS+SIUNIT<br>SIUNIT=,454*WBUS<br>WRITE(6+4)WSS+SIUNIT<br>WRITE(6+4)WSS+SIUNIT<br>SIUNIT=454*WT<br>SIUNIT=4554*WT<br>SIUNIT=WATPS/+454<br>WRITE(6+43)WATPS+SIUNIT<br>199 NBAS=NCG<br>VIAMAC=ACC
                    VLAMAC=ACC<br>IF(NDAT2+GT.NBAS)GO TO 97
     200 RETURN
                    SUBROUTINE RSAZRO(X,T,NCHECK)
              SUBROUTINE RSAZRO(X,T,NCHECK)<br>REAL MEANL<br>COMMON/JSPL/EIEFF,FREG,DIABOM,THIBOM,ROBOOM,WIDCE,DEGOP,WPANEL,MAX<br>1TIR.NDAT2.ROARAY.NW.NL.L.W.FREGR,RBOOM,EBOOM,RPT,POWER,AREA,TLEADR<br>2.BKTW.BKTL.NTYPE<br>COMMON/JSPS/CONST.COEFF,EZP<br>
32<br>39
                    AER=+0001
                    AER=+UUU1<br>EPS=+0001<br>IF(NCHECK,NE+2)60 TO 99
IFINCHECK.NE.2)60 TO 99<br>A=10.<br>B=500000.<br>GO.TO 100<br>99 A=.01<br>A=6NECK.NE.1)60 TO 104<br>TA=RSAF2(A)<br>FA=RSAF2(A)<br>FA=RSAF2(B)<br>FA=RSAF2(B)<br>FA=RSAF2(B)
               For Tailor<br>IF(NCHECK,NE,0)60 TO 105<br>FA=RSAF1(A)<br>FB=RSAF1(B)
 104
                PE=SAFI(B)<br>60 TO 109<br>FA=RSAF3(A,T)<br>IF(FB=FA,GT,O,) 60 TO 38<br>60 TO 60<br>BT(FB=FA,GT,O,) 60 TO 38<br>PI(EF=0<br>ITER=0.
105
109
 38
                    GO TO 85
                 IF(ABS(X-B).LT,TOL) X =B+ SIGN(TOL<br>A=B<br>FA=FB<br>D=MEAN +(B-X).GT,O.) 60 TO 50<br>B=MEAN<br>B=MEAN<br>OT TO 55<br>IF(NCHECK,NE.1)60 TO 106<br>GO TO 110<br>FE-RSAFI(B)<br>FO TO 110<br>FE-RSAFI(B)<br>CD TO 110<br>B=RSAFI(B)<br>CD TO 110<br>IF(NCHECK,NE.0)60 TO 107
                  IF(ABS(X-B),LT,TOL) X =B+ SIGN(TOL.C-B)
  45
 50<br>55
  106
 \frac{107}{110}60
                    E = 1FC=FA<br>FC=FA<br>IF(ABS(FB).LT.ABS(FC)) GO TO 70
  65
                    А=В<br>FA=FB
                 FAFFB<br>
BEC<br>
BEC<br>
CEA<br>
IFEFFC<br>
CEA<br>
IFERENCIPE (FEAR)<br>
IFERENCIPE AND ALTERS) GO TO 80<br>
IFERENCIPE (FEAR)<br>
IFERENCIPE AND ARENCIPE AND TOLE AND IFFRENCIPE AND<br>
IFERENCIPE AND ARENCIPE AND TO BELLUIS<br>
IFFRENCIPE AND ALTER<br>
I
  70
                   X=B<br>F=FB80
```
**RETURN**<br>END 85

```
FUNCTION RSAF3(EI+T)<br>REAL L<br>COMMON/JSP1/EIEFF+FREQ+DIABOM+THIBOM+ROBOOM+WIOCE+DEGOP+WPANEL.MAX<br>COMMON/JSP2/GEOIAB+FML+L.W+FREQR+RBOOM+EBOOM+RPT+POWER+AREA.TLEADR<br>COMMON/JSP2/GEOIAB+GEWIDC+GEW+GET+GEEIBE+GEROBE<br>COMMON/JSP2/
                   RETURN
                  END
           FUNCTION RSAFI(W)<br>CONNON/JSP5/CONST.COEFF.EXP<br>IF(W.LT.J.G.O.GO TO 1<br>RSAFI=W-COEFF*W**EXP-CONST<br>OG TO 2<br>I RSAFI=50.*W<br>2 RETURN<br>END
                   FUNCTION RSAFZ(W)
                   CONNON/JSP2/GEDIAB+GEWIDC+GEW+GET+GEEIBE+GEROBE<br>CONNON/JSP2/GEDIAB+GEWIDC+GEW+GET+GEEIBE+GROBE<br>CONNON/JSP6/VLAMAC+VLAMT+VLAMM+RHOBE+AKBE+SIGHBE+EBE+VLMDIA
            CONNOVANSPOVLARI INLANI INLANI INLANI INLANI INLANI INLANI INLANI INLANI INLANI INLANI INLANI INLANI INLANI INLANI INLANI INLANI INLANI INLANI INLANI INLANI INLANI INLANI INLANI INLANI INLANI INLANI INLANI INLANI INLANI I
                 SUBROUTINE GENIGN(A.G. IGNVAL, IGNVEC, N, MUMVIR, OETB)<br>REAL A11), B(I), IGNVAL (I), IGNVEC(I), DETB<br>DEAL A11), B(I), IGNVAL (I), IGNVEC(I), DETB<br>DETB=3,<br>MEIASS(N)<br>CALL SYNDET(DET, G. B.H.)<br>CALL SYNDET(DET, G. B.H.)<br>TF(DAB
                  PRINT 3<br>RETURN<br>CALL UINVRS(BFB+N)<br>CALL UINVRS(BFB+N)<br>CALL UTRAU(BFA+A+N+IGNVAL)<br>CALL UTRAU(BFA+A+N+IGNVAL)<br>CALL SYMIGN(A+IGNVAL+IGNVEC+N+NUMVTR)<br>IF(NUMVTR+EG+D) RETURN<br>IF(NUMVTR+EG+D) RETURN
                   CALL UXH(E.IGNVEC.IGNVEC.H.IABS(NUMVTR))
                  RETURN<br>END
                   SUBROUTINE SYMIGN(A.IGNVAL.IGNVEC.N.NUNVTR)
                  SUBROUTHE STATISTIC<br>
TRANSFER NAW-100<br>
INTEGER NAWINTR-NP1+I-> -N.NHM+IM1+M1+K,KP1+L+ET-I-F-J<br>
INTEGER NAWINTR-NP1+I-> -N.NHM+IM1+M1+K,KP1+L+ET-I-F-J<br>
LOGICAL FULL<br>
C.D.DDFF-FP-S-PRECS:STT-XX+DI (MXN)+CD(MXN)+CDQ(MXN)<br>
LOG
                \mathbf{r}CALL TRIDIA(A+DI+CD+CDG+NORM+IABS(N))<br>FOTO 10<br>GOTO 10<br>FULL=-FRIEM (IGNVAL+IGNVEC+N+NUMVTR)<br>FULL=-FALSE<br>PRECS=1+E-B<br>SEALE=SGRT(OVRFLO+PRECS)/AHAX1(1.+AMINI(NORM+OVRFLO+PRECS))<br>SEALE=SGRT(OVRFLO+PRECS)/AHAX1(1.+AMINI(NORM+OV
10
                   SESCALE**2<br>EPS=PRECS*NORM*SCALE/FLOAT(L)**2
                    EPG=AMAX1(EPS ** 2,1000./0 VRFL0)
                   EPG=AMAXI(EPS++2+100<br>
NP1=L+1<br>
DO 15 I=1+L<br>
P=NP1-I<br>
IGNVAL(P)=DI(I)<br>
DI(I)=DI(I)+SCALE<br>
CDO(I)=CDO(I)+S
15
                    M = 1GOTO 24<br>GOTO 24<br>LAMDA=DI(M)/SCALE
20
                         COG(N)=IGNV AL (NNH)<br>I=NHH<br>IF(I=EG=1) GOTO 22
21
                               THE LEW AT 19010 22<br>
IM1=1-1<br>
IF (LAMDA.GE.IGNVAL(IM1)) GOTO 22<br>
IGNVAL(II)=IGNVAL(IM1)<br>
IGNVAL(II)<br>
COTO 21
```
 $\frac{1}{3}$ 

 $\overline{\mathbf{5}}$ 

L,

IGNVALITI=LAMDA<br>IF(M.E0.1) GOTO 49<br>M=MM1<br>MM1=H-1<br>MM1=H-1<br>NMH=L-MM1<br>IF(M.E0.1) GOTO 20<br>IF(M.E0.1) GOTO 20  $22$  $24$ IF(M.EG.1) 6010 20<br>
K=K<br>
K=K-1<br>
IF(K.EG.0) 6010 35<br>
IF(K.EG.MM1) 6010 20<br>
IF(K.EG.MM1) 6010 20<br>
CDG(K)=0.  $\begin{array}{c} 2\,5 \\ 30 \end{array}$ CDG(K)=U.<br>X=X=CDG(HM1)<br>X=X=CDG(HM1)<br>DD=T/2.<br>DD=T/2.<br>LAMDA=(XX/DD)/(1.+S3RT(1.+XX/DD+2))<br>LAMDA=(XX/DD)/(1.+S3RT(1.+XX/DD+2))<br>GOTO 40 35  $\begin{array}{c} 37 \\ 40 \end{array}$ LAMDA=SQRT(XX)<br>DD=DT(M)+LAMDA<br>DD=DT(M)+D\_AMDA<br>DT(M)=D<br>DT(M)=DD<br>DT(M)=DD<br>OT(D)<br>OT(DD)<br>DTA=DT(X)+LT+EPS+AND+ABS(DD)+LT+ABS(D)) LAMDA=DD<br>NT(ABS(DTA)+LT+EPS) DTA=DTA+STGM(EPS+DTA)<br>FF=DTA=+2<br>FT=DTA++2<br>T=XX+FF<br>T=XX+FF LANDA=SORTIXXI  $42$ XX=CDG(K)<br>COTO ++F<br>COTO ++<br>FF=DIA/C+DIA<br>XX=CDG(K)=<br>T=XX+FF<br>CDG(K)=S+T<br>CDG(K)=S+T  $43$ K=KP1<br>KP1=K+1<br>C=FF/T<br>S=XX/T 44 XX-DIA<br>
XX-DIA<br>
DIACCONTRIPLE ATOR: DIACCONTRIPS: DIACCONTECTS<br>
IF(ABSIOIA)-LI-EPS) DIACDIA+SIGN(C\*EPS; DIAI<br>
IF(K+LI-MM1) 6010 43<br>
COG(MM1)-DIA/C\*DIA\*S<br>
DIAM-DIA/C\*DIA\*S<br>
DIAM-DIA/C\*DIA\*S<br>
DIAM-DIA-LAMDA<br>
SOTO 25<br>
IF(IS(R 49 OUTU 57<br>K=2<br>IF(IGNVAL(2).GT.O.) GOTO 54 50 K∓3<br>IF{IGNVAL{K).GT.D.) GOTO 52 51 K=K+1<br>6070 51 6707 51<br>
d=K-1<br>
DC 53 I=F+P<br>
DC 53 I=F+P<br>
DD=IGNVAL(I)<br>
IGNVAL(I)=IGNVAL(J)<br>
IGNVAL(I)=DD<br>
J=T+1<br>
DD=ICNVAL(I)=DD 52 53  $J=J-1$ <br>IF(K.GE.L) GOTO 55 F=K<br>K=NP1 54 n-wr<br>GOTO 52<br>If(ISIGN(1+LAST).GT.GJ GOTO 57<br>LAST=-LAST 55  $F = 1$ 56 r=1<br>K=NP1<br>GOTO 52<br>IF(NUMVTR+EG+0) GOTO 70 57 IF(NURVIN-EU-UI) 6010 70<br>P=0<br>D0 65 I=1+LAST<br>CALL TRIVEC(CDQ+CD+DI-IGNVAL+I+NORM+L)<br>IF(FULL) CALL TRIBAK(A+CD+DI+L)<br>R=P<br>D0 60 N=1+L<br>D0 60 N=1+L DO BO N-IFL<br>
TGNVEC(M) =DI(K)<br>
TGNVEC(M) =DI(K)<br>
DPP+L<br>
IF(N.GT.O) RETURN<br>
DO 75 I=I+L<br>
IGNV4L(I)=1./IGNV4L(I)<br>RETURN<br>FMD 60<br>65<br>70 75 **END** 

 $\overline{a}$ 

 $\ddot{\cdot}$ 

 $\overline{\phantom{a}}$ 

 $\bar{z}$ 

 $\mathbf{r}$ 

SUBROUTINE MB(M+W+L+N1+N2+N3+N4+N)<br>INTEGER N1+N2+N3+N4+N<br>REAL M(N+1)+W+L<br>A=W/32+2/420+<br>B=A+L<br>B=A+L 8= A = L<br>
C = B = L<br>
H (N1 + N1 ) = H (N1 + N1 ) + 156 c = A<br>
H (N1 + N2 ) = H (N1 + N3 ) + 52 + e A<br>
H (N1 + N3 ) = H (N1 + N3 ) + 54 + A<br>
H (N2 + N1 ) = H (N2 + N2 + N2 + N2 + N2<br>
H (N2 + N2 = N2 + N2 + N2 + N2 + N2<br>
H ( HTN4+132231114+1322-33-0<br>HTN4+N33=KCN4+N33-22+8B<br>HTN4+N41=HTN4+N43+4++C **RETURN** END SUBROUTINE SYMDET (DET,A,U,N)<br>Integer N,C,CC,LCC,CP1,COL,RC,RCOL,DIAG,CCP1,DIAGM1<br>REAL A(1),U(1),SUM<br>DOUBLE PRECISION DET SUM=AI1)<br>IF(SUM=LE=0=) GOTO 10<br>U(1)=SQRT(SUM)  $\mathcal{L}_{\mathcal{A}}$ U(1)=SARTISUM)<br>DET=U(1)<br>OTT=U(1)<br>FORMAT(////47H SYMDET UNDEFINED, MATRIX NOT POSITIVE DEFINITE)<br>IF(SUM=EQ.O.) PRINT 2<br>DET=D.OD<br>DET=D.OD<br>DETHDN<br>DETHDN  $\frac{10}{1}$  $\mathbf{z}$ **DET=0.00**<br>RC=2<br>RC=2<br>RC=2<br>DO 15 C=2:N<br>URC=5<br>CE=RC+C<br>CD=5<br>DO 35 C=2:N<br>DIAG=CC+C<br>CCP1=CC+1<br>DIAGN1=DIAG-1<br>NURS0.  $\overline{12}$  $15$ CPI-CLY<br>
SUM-0.<br>
SUM-0.<br>
SUM-5014-0160-1<br>
SUM-40160-550<br>
THE SUM-40160-550<br>
THE SUM-40160-550<br>
THE SUM-40160-550<br>
THE CLEO-10160-1015<br>
THE CLEO-10160-1<br>
CCCCDIAG-1<br>
CCCCDIAG-1<br>
CCCCDIAG-1<br>
CCCCDIAG-1<br>
CCCCDIAG-1<br>
CCCCD-CCC 20 25 30<br>35 CC=DIAG LL-DIAB<br>IF(DABS(DET).LT.1.D-153) GOTO 40<br>DET=DET\*\*2<br>DET=DET\*\*2<br>DET=DET\*\*2 DET=DET\*\*2<br>
RETURN<br>
PRITE(6\*41)<br>
PRITE(6\*41)<br>
DETEI.0-306<br>
DET=1.0-306<br>
DET=1.0-306<br>
RETURN<br>
FORMAT(//' SYMDET OVERFLOW, DETERMINATE SET TO 1.D+306\*)<br>
DET=1.0-306<br>
FORMAT(//' SYMDET OVERFLOW, DETERMINATE SET TO 1.D+306\*)<br> 40<br>41 45<sup>°</sup><br>46 SUBROUTINE SYMINV (A+AI+W+DET)<br>INTEGER NN+N+NM1+R+RP1+RI+I+IC+C+C+1+DIAG+ROW+ROWI+ROWR+FLAG<br>REAL A(N)+AI(N)+SUM+DET<br>CALL SYMDET(DTR+A+AI+N)<br>FLAG=1<br>DFT=0.  $0E$ T=0. UE TO<br>
IF(DIR=EQ+0.00) GOTO 1<br>
IF(DABS(DIR).GT,1.D38) DET =DSIGK(1.D38+DIR)<br>
IF(DABS(DIR).CT,1.D38) DET =DSIGN(1.D-38+DIR)<br>
FOTO 5<br>
FORMAT(25H THUS SYHINV IS UNDEFINED)<br>
FORMAT(25H THUS SYHINV IS UNDEFINED)  $\frac{1}{3}$ 

 $\mathcal{L}$ 

```
RETURN<br>ENTRY SINVRS (AI<sub>'</sub>N)<br>FLAG=1<br>COTO 5<br>ENTRY UINVRS (A<sub>'</sub>AI<sub>'</sub>N)
                 FLAG=0<br>KN=(N**2+N)/2<br>DIAG=0
s
                  EXACTS<br>
NM12H-1<br>
DO 30 R21+NM1<br>
DIAG2DIAG+R<br>
AI(DIAG)21./AI(DIAG)
          STAGEDIAGE<br>
DIAGEDIAGE<br>
DIAGEDIAGE<br>
ICONOR<br>
NATIONAGER<br>
DO 20 CERPIN<br>
DO 20 CERPIN<br>
DO 20 CERPIN<br>
RICHAGE<br>
SUMEO.<br>
SUMEO.<br>
CONIESUM-AIIRIN-AIIED<br>
ICERC-1<br>
ALIRINE CONTINUE<br>
CONTINUE<br>
CONTINUE<br>
CONTINUE<br>
CONTINUE<br>
CONTINUE<br>
  \alpha10
\begin{array}{c} 2 \ 0 \\ 3 \ 0 \end{array}40
                       AILROWRIESUM<br>ROWREROWR+1
 50
 60
                   CONTINUE
                   RETURN
                  END
                  SUBROUTINE KRAY(K.N.EIBEAN.EIBOOM,TON,TIN,TOB.TIB.NW.NL.L.W.SYM)<br>INTEGER N.NL.NN.NW.NZ.NWC.NBN.I.J.NI.SYM<br>EEAL K(1).EI (EIBOOM,EIBEAN.TOM,TIM,TOB.TIB.OTB.OTM,L.LL.LW.W.T<br>LUC-NUA!
                \sf s10
 \bf 1520
 25UNLEY-2<br>NETURN<br>CALL PAKSUB(K+K+1+NBN-1+NZ)<br>N=NBN-1<br>N=NBN-1
 30
```
**RETURN**<br>END

SUBROUTINE TRIDIA (A<sub>DIA,CODI,COSG,NORH,N)</sub><br>INTEGER NNAN,NM1.I.TH1.COL.C.CPI.CCPI.CCCRON.R.<br>1 RPI.RP2.RC.DIAG.DIAGPR<br>REAL A(N).CODI(N).COSG(N).DIA(N).NORH,SUH,W+X<br>NORH =0.<br>NN=(N-V=2+N)/2<br>CCPI=1<br>DIAG=CCPI+C-1<br>DIAG=CCPI+C-1<br>  $\mathcal{L}$ DIAG=CCP1+C-1<br>
SUM=0.<br>
DO 10 RC=CCP1+DIAG<br>
SUM=SUM+AES(A(RC))<br>
RC=DIAG+C<br>
DO 15 CCL=CP1+N<br>
DO 15 CCL=CP1+N<br>
DO 15 CCL=CCP1+C<br>
SUM=SUM+ABS(A(RC))<br>
CCP1=CCP1+C<br>
CCP1=CCP1+C<br>
CCNILINUE<br>
SUM=0.<br>
SUM=0.  ${\bf 10}$  $15$ 20 CONTINUE<br>
SUMENT<br>
DC 25 RC=CCP1, NN<br>
IFISUM, OT. NORMS ARRC)<br>
IFISUM, OT. NORMS NORM=SUM<br>
DTAGE-D<br>
DC 95 R=1, NM1<br>
RP1=R+1<br>
DTAGE-DTAGER<br>
DTAGE-DTAGER<br>
DTAGE-DTAGER<br>
DTAGE-DTAGE<br>
DTAGE-DTAGE<br>
SUMEN.<br>
SUMEN. 25 30 DIAGPR=DIAG\*R<br>
SUM=DIAG\*R<br>
RC=DIAG\*R<br>
RC=DIAG\*R<br>
DO 35 C=RP1\*R<br>
SUM=SUM+A(RC)\*\*2<br>
RC=RC+C<br>
CDIAR=DODI(R)\*RC=NO7(N)<br>
CODI(R)=-CODI(R)\*RC=NO7(N) G3TO 40<br>
CODI(R)=-0,<br>
CODI(R)=-0,<br>
CODI(R)=-CODI(R)\*RC=NO7(N)<br>
H=AIDIAGPR)\*CO 35 40 RC=DIAGPR<br>DO 50 C=RP1.N<br>DIA(C=RC+C)<br>RC=RC+C<br>LCC=DIAGPR+1<br>RC=LCC<br>SUM=D.<br>SUM=D. 50 SUM=0.<br>DO 55 C=RP1.N<br>SUM=SUM+A(RC)+DIA(C)<br>RC=RC+C<br>CODI(RP1)=SUM/W<br>DO=C+C 55  $RP2 = R + 2$ RP2=R+2<br>LCC=LCC+RP1<br>IF(R=CO+RM1) GOTO 71<br>DO 70 I=RP2+N<br>IM1=I-1<br>RC=LCC<br>RC=LCC IMI=I-1<br>
RC=CCC<br>
SOME OR ROW=RP1+IMI<br>
SUM=SUM+A4RC)\*DIA(ROW)<br>
RC=RC\*1<br>
DOMESUM+A4RC)\*DIA(ROW)<br>
RC=RC\*1<br>
DOMESUM+A4RC)\*DIA(C)<br>
CODITI=SUM/N<br>
CODITI=SUM/N<br>
CODITI=SUM/N<br>
CODITI=C-T<br>
CONTINUE<br>
DOMESUM=DIA(I)\*X+CODITI<br>
N CODIT 60 65  $\begin{array}{c} 70 \\ 71 \end{array}$ 75 80 85 90<br>95 **RETURN**<br>END

 $\ddot{\phantom{0}}$ 

ú,

 $\ddot{\phantom{a}}$ 

L.

 $\sim$ 

```
SUBROUTINE TRIVEC(DI, CODI, V, IGNVAL, NUM, NORM, N)<br>INTEGER N,NUM,I,IP1,J,NM1,ITR<br>REAL DI(N),CODI(N),V(N), IGNVAL(N),X,X1,X2,Y,Z,SUM,C,E,S,<br>1 P(100),Q(1100),W(100),NORM,EPS,PRECS<br>LODICAL TNINN1,INT(100)<br>CORMON/SR4/P/SR5/0
                       X1=D.<br>X2=SQRT(2.)<br>NM1=N-1<br>E=IGNVAL(NUM)
                     L-LUNVAL(NUM)<br>
IF(NUM.EQ.1) GCTO 10<br>
IF(ABS(E-IGNVAL(NUM-1)).LT.E.PRECS.100. ) GOTO 15<br>
DO 12 I=1.W<br>
V(II=1.<br>
DO 20 I=1.W<br>
DO 20 I=1.W<br>
X=AMOD(X1+X2.2.)
\begin{smallmatrix} 1 & 0 \\ 1 & 2 \end{smallmatrix}\bf 15x1=x2<br>xz=x<br>v(I)=x-1.<br>EPS=PRECS+NCRM/FLOAT(N)++2
20<br>25
                       EPRESMORNALORIN<br>
Y=1.<br>
Y=1.<br>
X={DI(1)-[1/NORM<br>
DO 35 I=1.NM1<br>
PPI=T+1<br>
S=CODI(I)/NORM<br>
C=COI(IP1)-[1/NORM<br>
C=COI(IP1)-[1/NORM
                               Y = S \cdot YT->**<br>IF(ABS(X).GE.ABS(S)) COTO 30<br>P(I)=S<br>Q(I)=C
                              UTIF-C<br>INT(I)=.TRUE.<br>Z=-X/S<br>X=Y+Z+C
                               Y = 7GOTO 35<br>IF(ABS(X).LT.EPS) X=EPS
30
                              P(1) = XP(1)=x<br>
c(1)=x<br>
INT(1)=+FALSE+<br>
Z=-S/X<br>
x=c+z+y<br>
v=1.<br>
W(1)=z<br>
INTNM1=INT(NM1)<br>
INTNM1=INT(NM1)
35
                      INTHMI=INT(NMI)<br>ITEASIXI.LI.FPS) X=EPS<br>ITE=IN<br>ITE=INT(NMI)/X<br>INT(NMI)=FNI)/X<br>INT(NMI)=-FALSE.<br>SUM=V(N)+*2<br>SUM=V(N)+*2<br>DO 45 J=1.NMI<br>T=V(I)-G(I)+V(I+1)<br>IF(INT(I) Y=Y-CODI(I+1)+V(I+2)/NCRM<br>V(I)=Y/P(I)
 40
                             IF(INI(I)) Y=Y-COD<br>
V(I)=Y/P(I)<br>
SUM=SUM+V(I)+*2<br>
S=Sart(SUM)<br>
DO 50 I=1+N<br>
V(I)=V(I)/S<br>
IF(IIR,cE,2) RETURN<br>
INI(NM1)=ININM1<br>
DO 60 I=1+NM1<br>
IP1=I+L<br>
P=U(T)<br>
P=U(T)
 45
  50
                                      2=W(I)<br>IF(INT(I)) GOTO 55<br>V(IP1)=V(IP1)+2+V(I)<br>GOTO 60
                                      VEVID<br>VEVID<br>VED =VID1)<br>VID11=Y+Z+VII)
55
                       CONTINUE<br>GOTO 40<br>END
 60
                      SUBROUTINE CPYSUB(N+SUB+R1+R2+C1+C2+N)<br>Integer R1+R2+C1+C2+R1C1+R1C2+R1C+R2C+RC+IJ+N+NN<br>REAL M(1)+SUB(1)<br>R1C1=N+(C1-1)+R1
                        RICZ=N+C2<br>RICZ=N+C2<br>RZC=RIC1+R2-R1
                      RZC=RIC1+RZ=R1<br>ROTO 10<br>GOTO 10<br>RIC1=RAX98(M+SUB+R1+RZ+X)<br>RIC1=R+CR1=1++R1<br>RIC2=R+RZ<br>RIC2=R+R2<br>NN=R+1<br>JJ=0<br>JOTO 20 CCR1C1+R12
10IJ=0<br>
DO 20 RIC=RICI+RIC2+N<br>
DO 15 RC=RIC+R2C<br>
IJ=IJ+1<br>
SUB(IJ)=F(RC)
\frac{15}{20}R2C=R2C+NN<br>RETURN
                                                                                                                                     \alphaEND
```
 $\ddot{\phantom{a}}$ 

 $\sim$ 

 $\mathcal{L}$ 

 $\hat{\mathbf{z}}$ 

SUBROUTINE | MRAY(M.N.) ROBEAN. ROBOOM, ROARAY, NW. NL. L. W.SYN)<br>INTEGER | N. NL. NN (NW.NZ. NW.C. NBN) I. J. NI. SYM<br>REAL | M(1) | ROBEAN (ROBOOM (ROARAY (NO ) NE (NA (L. L. N.L. ) N REAL MILITROELAR (ROBORNATINOVRE )<br>NACINAL<br>NACINAL<br>NACINAL<br>LEL/FLOATINA<br>LEL/FLOATINA<br>NACINAL<br>NACINAL<br>NACINAL<br>NACINAL<br>NACINAL<br>NACINAL<br>DO 5 TILN<br>DO 10 TILN<br>CALL MEREAL CLOATINAL<br>CALL MILITROELAR<br>CALL MILITROELAR<br>CALL MIRER (  $NUC = NW + T$  $\overline{\mathbf{5}}$  $10$  $15\,$ **MI=NKC+1<br>
NN=NbN-NKC<br>
DO 20 J=1+NN+NKC<br>
DO 20 J=1+NN+NKC<br>
CALL MMEN(K+WA+J+I-1+J+I+NW+J+I+NWC+J+I+NZ)<br>
CALL MMEN(K+WA+J+I-1+J+I+NW+J+I+NWC+J+I+NZ)<br>
IF(SYM +EQ+ 1) GOTO 3C<br>
DO 25 I=N1+NZ+2<br>
CALL M8(M+WO+LL+NZ+NZ+NZ-2+NZ-1+** 20 25 **RETURN** 30 CALL PAKSUB (M+H+1+NBN-1+NZ)<br>N=NBN-1 **RE TURN** END SUBROUTINE UTRAU (U+A+JTAU+N+SRATCH)<br>Integer N+C+CC+CCPR+LCC+COL+R+RC+RCPI+RI+I+IP1+DIAG<br>REAL A(N)+UTAJ(N)+SRATCH(N)+SUM<br>CC=(N++2+N)/2  $\begin{array}{c} \text{C=}\ \text{C=}\ \text{C} \\ \text{C=}\ \text{C} \\ \text{C} \text{C=}\ \text{C} \\ \text{C} \end{array}$ 10 DIAG=9<br>DC 40 I=1.C<br>LCC=DIAG<br>DIAG=DIAG+I **DIAG-DIAG+I<br>REELCC<br>REECC<br>REECC<br>REERT+1<br>REERT+1<br>REERC+2<br>IF(RILLT.OIAG) GOTO 20<br>IF(ILLT.OIAG) GOTO 35<br>IP(ILLT+1<br>REERT+1<br>DO 30 COL=P1.C<br>REERT+1<br>REERT+1<br>REERT+1<br>REERT+1<br>REERT+1<br>REERT+1<br>REERT+1<br>REERT+1<br>REERT+1<br>REERT+1<br>REERT+1<br>**  $20$  $\sim$  $\hat{L} = \hat{L}$  $\sim$ 30 SRATCH(I) = SUM<br>CONTINUE<br>RC=CC+C  $\frac{35}{40}$ R=C<br>
RC=RC=R<br>
SUM=0.<br>
DO 50 I=1.FR<br>
RCPI=RC+I<br>
SUM=SUM+U(RCPI) • SR ATCH(I)<br>
CCPR=CC+R<br>
UTAU(CCPR) = SUM<br>
D-D-1  $R = C$ 45 50 WIAUGOPRIESUM<br>
EF(R.CT.0) GOTO 45<br>
C=C-1<br>
IF(C.CT.1) GOTO 13<br>
IT(C.CT.1) GOTO 13<br>
UTAU(1)=A(1)+U(1)+\*2<br>
RETURN<br>
RETURN END  $\ddot{\phantom{a}}$ RCC=RCC+CC-OC<br>RI=RCC SUM=0.<br>DO 10 IC=CC+NC

 $\bar{z}$ 

 $\sim$ 

 $\sim$ 

 $\sim 10^{-10}$ 

 $\frac{1}{2}$  ,  $\frac{1}{2}$ 

÷.

ś

```
RI=RI+IC-OC<br>SUM=SUM+U(RI)+M(IC)<br>UM(CC)=SUM<br>ONTINUE<br>CONTINUE<br>RETURN
1020^{\circ}\frac{1}{3}END
                         SUBROUTINE TRIBAK (A+CODI+V+N)<br>INTEGER N+NM1+C+I+R+RP1+RC+DIAGPR<br>REAL A(N)+CODI(N)+V(N)+SUM+F+X<br>NM1=R+1<br>OIAGPR=(N++2+H)/2-1<br>R=N
                        R=N<br>DO 20 I=1,NM1<br>R=N-I<br>RE=DIAGFR<br>RP1=R+1<br>IF(CODI(R).EQ.C.) GOTC 20<br>X=A(RC)<br>X=N<br>CODI(R).EQ.C.)
                                X=A(RC)<br>SUM=SUM+A(RC)+V(C)<br>SUM=SUM+A(RC)+V(C)<br>E=SUM+(X*CCDI(R))<br>F=SUM+(X*CCDI(R))<br>RC=DIAGPR<br>DO 15 C=PP1+N<br>V(C)=A(RC)+F+V(C)<br>RC=PC+C<br>DIAGPR = DIAGPR-RP1<br>DIAGPR = DIAGPR-RP1
10<sup>1</sup>\begin{array}{c} 15 \\ 20 \end{array}RETURN
                          END
                       М(N3+N4)=М(N3+N4)+8<br>| M(N4+N1)=M(N4+N1)+8<br>| M(N4+N2)=M(N4+N2)+A<br>| M(N4+N3)=M(N4+N3)+8<br>| M(N4+N4)=M(N4+N4)+C<br>| RETURN<br>| END
                     SUBROUTINE KB(K+EI++N1+N2+N3+N4+N<br>INTEGER N1+N2+N3+N4+N<br>REAL K(N+1)+EI+<br>A=2++EI/L<br>S=3+A/L<br>C=2++EI/L<br>K(N1+N2)=K(N1+N2)+E<br>K(N1+N2)=K(N1+N2)+E<br>K(N1+N4)=K(N1+N4)+B<br>K(N2+N1)=K(N1+N4)+B<br>K(N2+N2)=K(N2+N3)=C<br>K(N2+N3)=K(N2+N3+N2+A<br>
                        RETURN<br>END
```
ua et degli

 $\ddot{\phantom{a}}$ 

÷.

53

ż

SUBROUTINE KSM(K+L +T+N1-N2-N3-N4+N)<br>INTEGER N1-N2-N3-N4+N<br>REAL T+L+K(N+1)<br>A=T/6-/L<br>K(N1-N1-N1-N1-N1-N1)+B<br>K(N1-N1-N1-N1-N1-N2)-B<br>K(N1-N1-N2)=K(N1-N3)--A<br>K(N1-N4)=K(N1-N4)+A<br>K(N2-N4)=K(N2-N3)=K<br>K(N2-N2)=K(N2-N3)--A<br>K(N2-N3

 $\bar{z}$ 

 $\ddot{\phantom{a}}$ 

 $\mathcal{L}$ 

l,

SUBROUTINE KS B(K+T+L+N1-R)<br>
INTEGER N1+N2-N3-N4++N<br>
REAL K(N+11-F+L<br>
A=5-+1/5-/L<br>
B=7-110<br>
E=T+L/30<br>
C=T+L/30<br>
K(N1+N1)=X(N1+N1)++A<br>
K(N-1-N2)=X(N1+N2)+5<br>
K(N1+N3)=X(N1+N3)++B<br>
K(N2+N1)=X(N2+N1)+B<br>
K(N2+N2+N2+N2+N4++E<br>
K(

 $\bar{z}$ 

 $\mathbb{R}^2$ 

END

 $\bar{u}$ 

 $\ddot{\phantom{a}}$ 

 $\ddot{\phantom{a}}$ 

 $\hat{\mathcal{A}}$ 

i.

 $\cdot$